## **List of New Applications Added in ARL #2575**

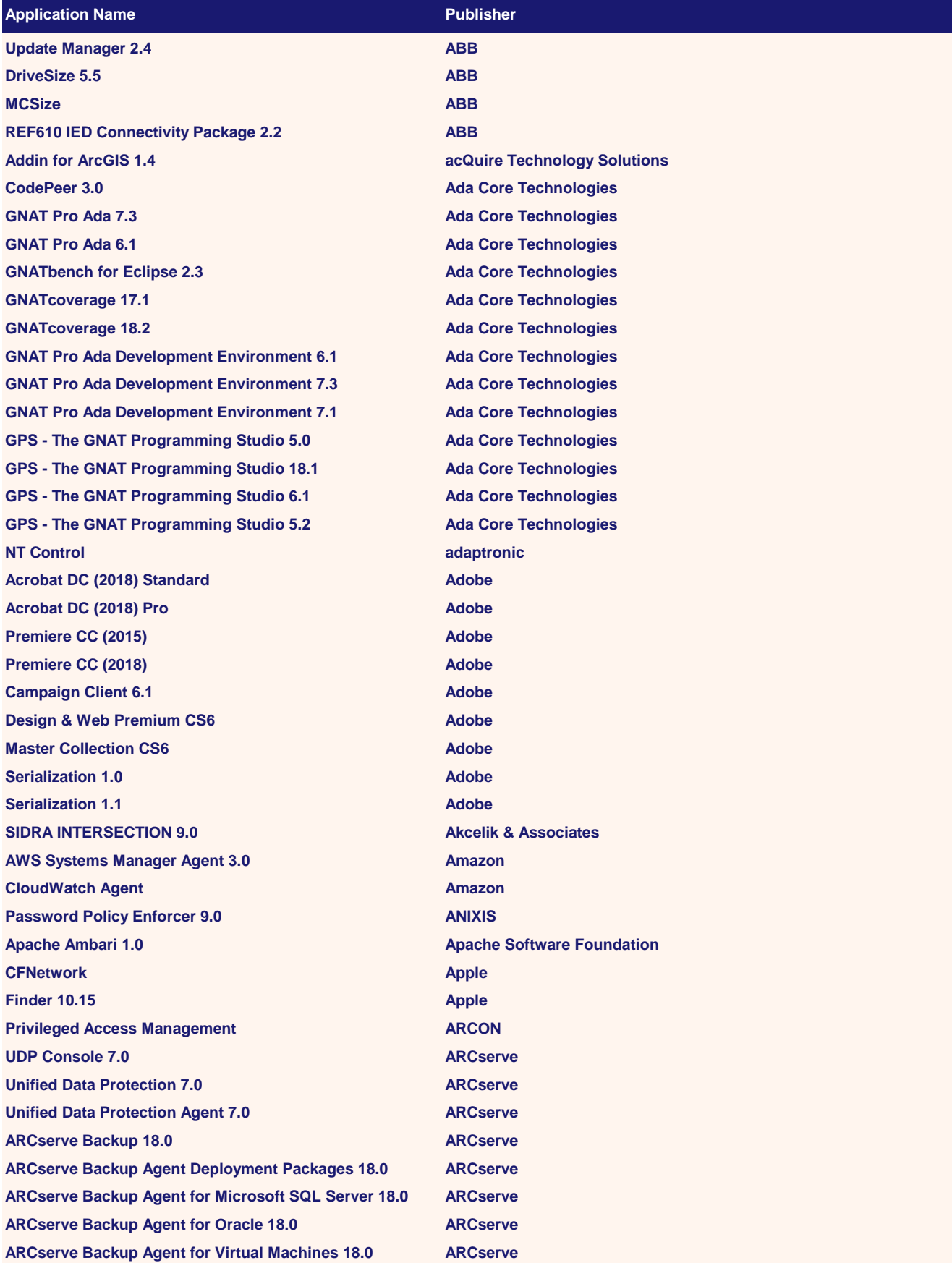

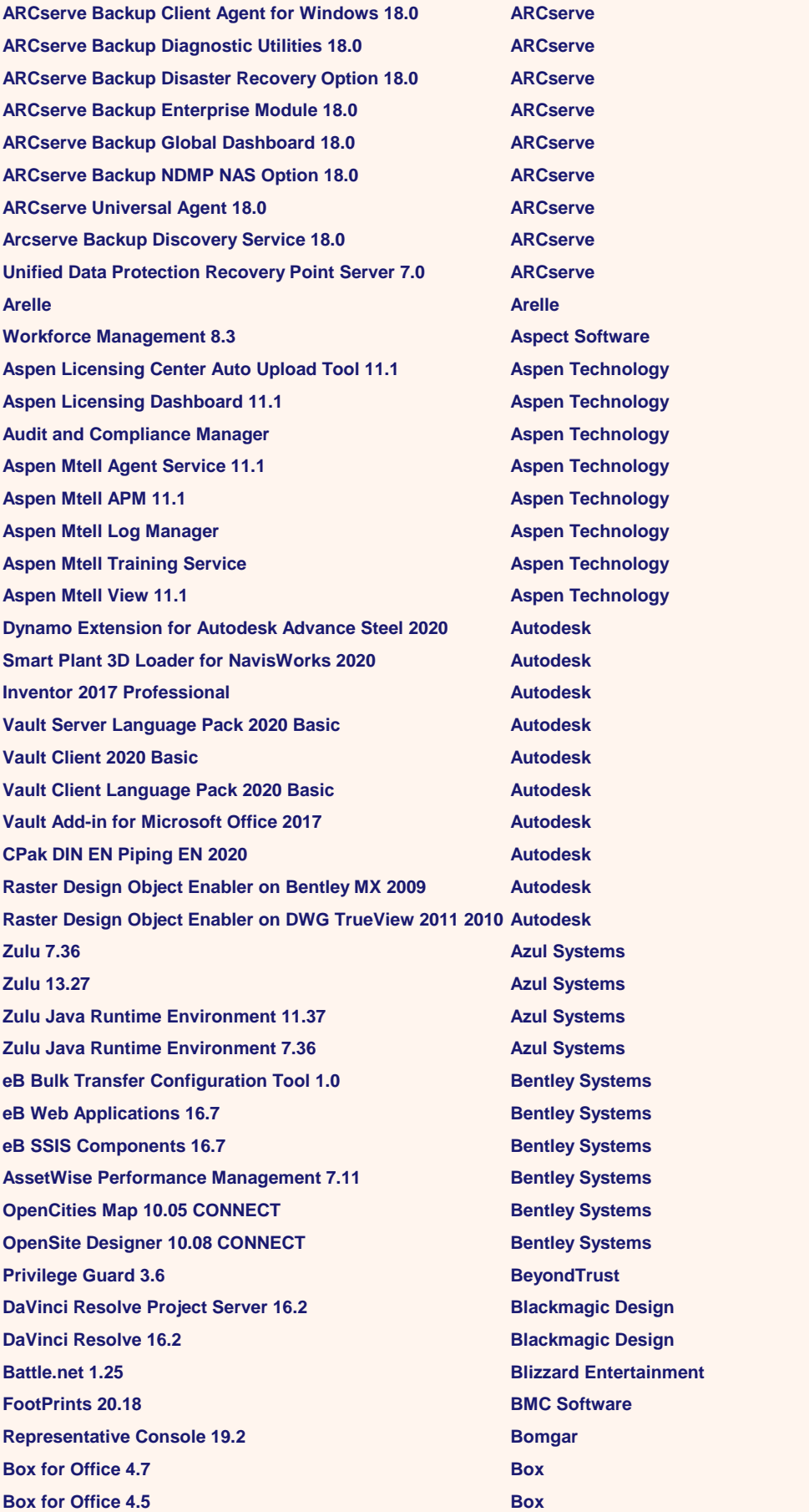

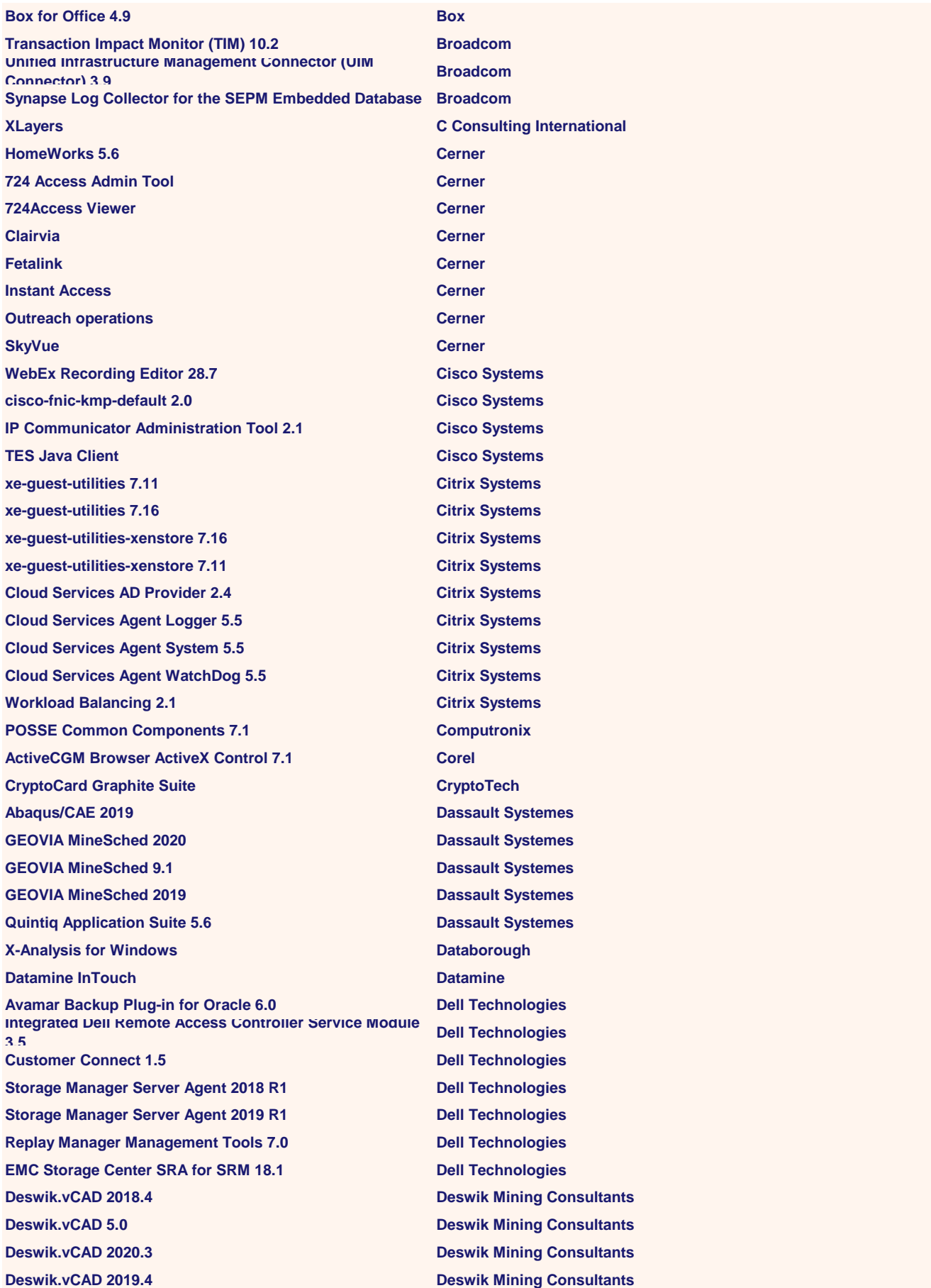

**Deswik.vSched 2020.3 Deswik Mining Consultants Deswik.vSched 2017.2 Deswik Mining Consultants Deswik.Go 21.1 Deswik Mining Consultants Deswik.SOT2 19.1 Deswik Mining Consultants GeniE 5.2 DNV GL GeniE 4.0 DNV GL DocFinance Client DocFinance Dropbox 106.3 Dropbox Nik Collection 3.0 DXO Labs Nik Collection 2.5 DXO Labs APL 14.1 Dyalog Dyalog Unicode IME 17.1 Dyalog EasyBadge EasyBadge XEngine Server 9.0 Edifecs Abstract 96.0 Elastic Projects MPEG-2 PlugIn for WMP 5.1 Elecard Hyperdrive Epic Systems ArcGIS Desktop - Language Pack 10.6 ESRI 3D Samples 3.0 ESRI ArcGIS Pro Language pack 2.2 ESRI ArcGIS Pro Language pack 2.4 ESRI exacqVision Client 9.2 Exacq Technologies Adblock Plus 1.26 Eyeo crystalhd-firmware 3.10 Fedora Project libcrystalhd 3.10 Fedora Project libcrystalhd-devel 3.10 Fedora Project rubygem-logstash-event 1.2 Fedora Project Automated Password Generator 2.3 Fedora Project ibm-data-db2 1.2 Fedora Project libnet10 1.0 Fedora Project libnet10-devel 1.0 Fedora Project libyaml-devel 0.1 Fedora Project nagios 2.1 Fedora Project Fedora Project nagios-plugins-apt 1.4 Fedora Project nagios-plugins-ifoperstatus 1.4 Fedora Project nagios-plugins-ifstatus 1.4 Fedora Project perl-Net-Daemon 0.4 Fedora Project php-pear-MDB2-Driver-pgsql 1.4 Fedora Project python-fpconst 0.7 Fedora Project python-twisted-core 2.5 Fedora Project python-twisted-web 0.7 Fedora Project php-mcrypt 4.3 Fedora Project FlexNet Licensing Server 2019 Flexera FlexNet Manager for Engineering Applications Reporting 15.10 Flexera**<br>**15.10 Flexnet Manager for Engineering Applications Admin <b>Flexera**<br>15.10 **Flexera Tower 2.8 Fournova Software Galaxkey Galaxkey**

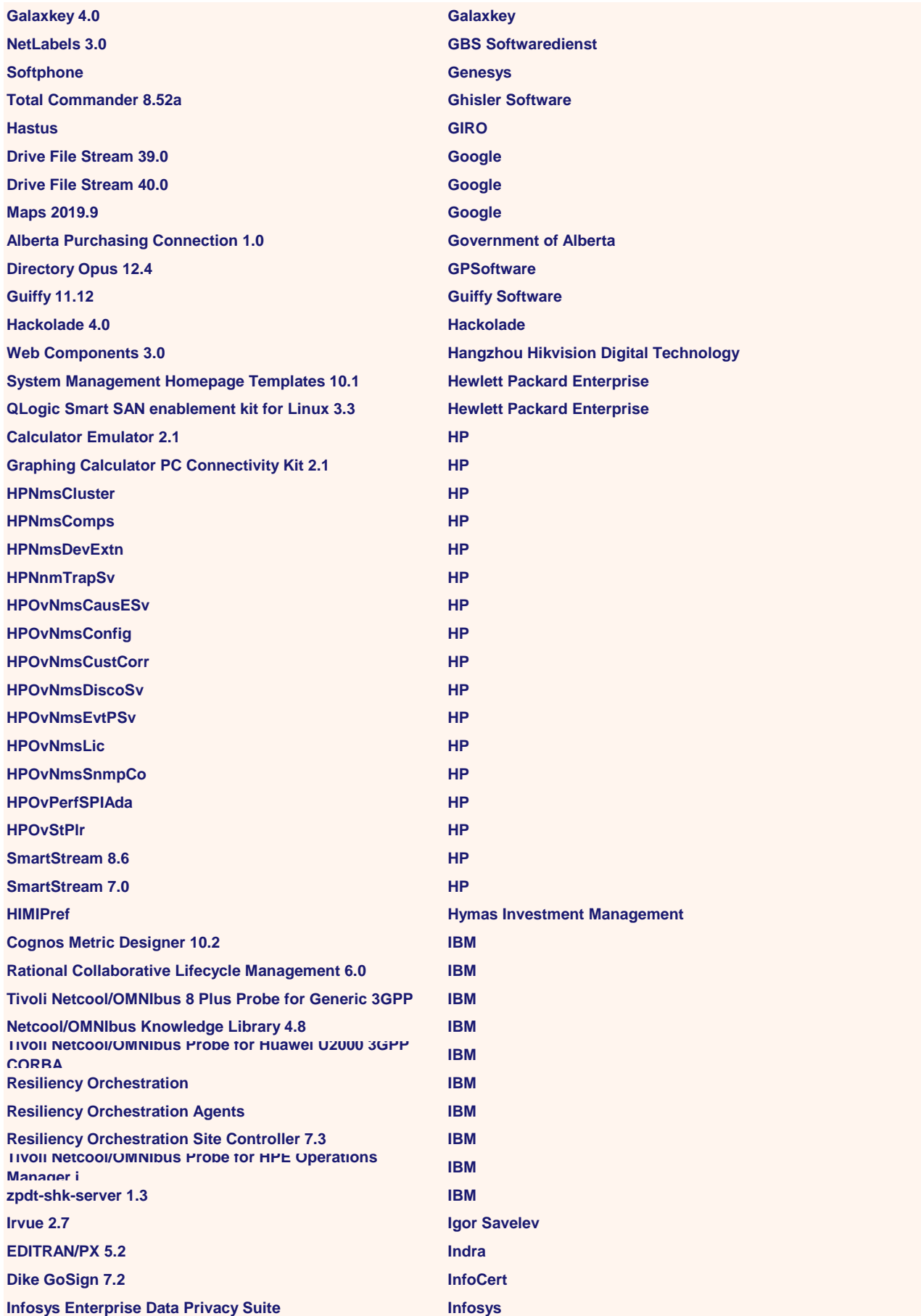

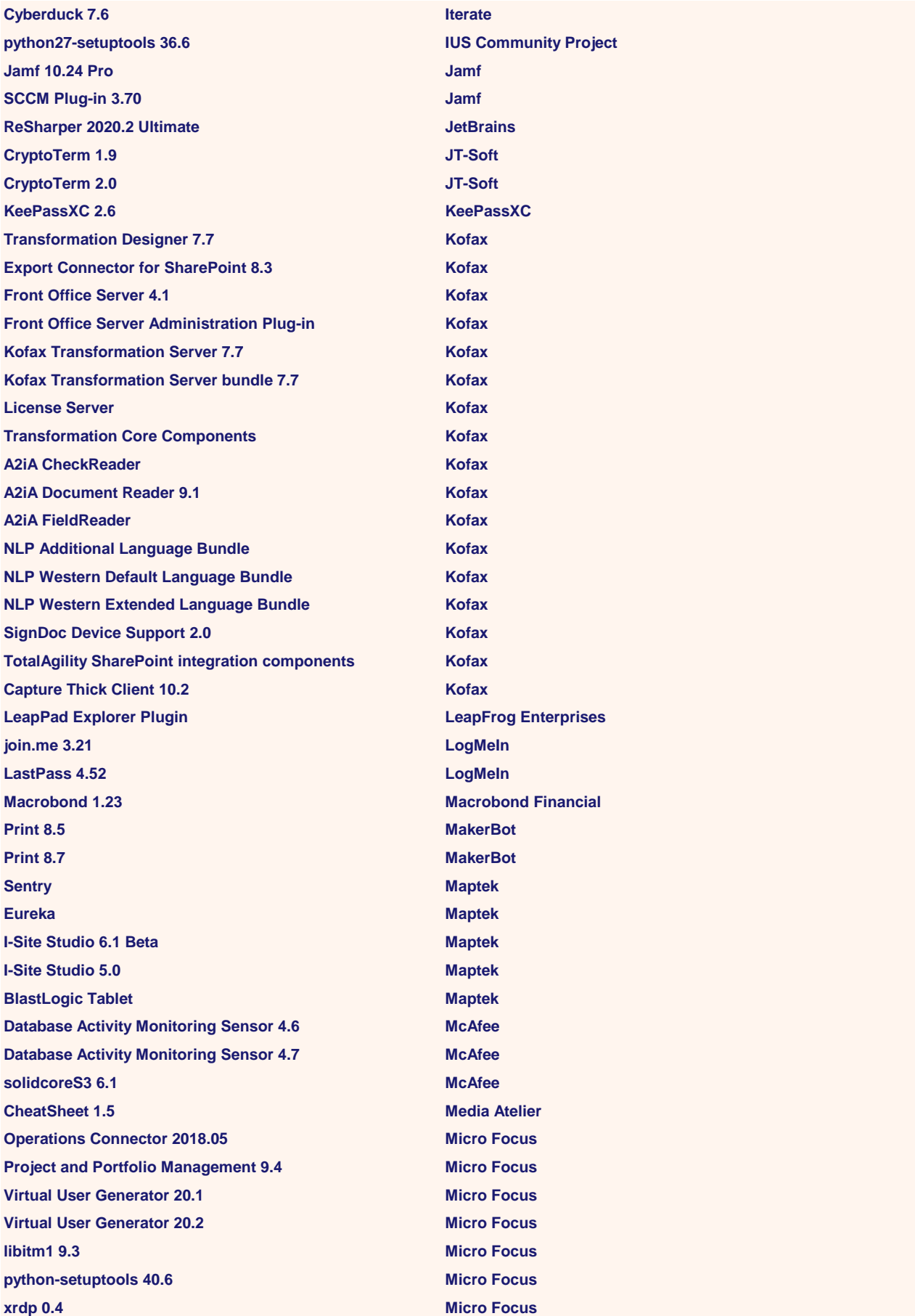

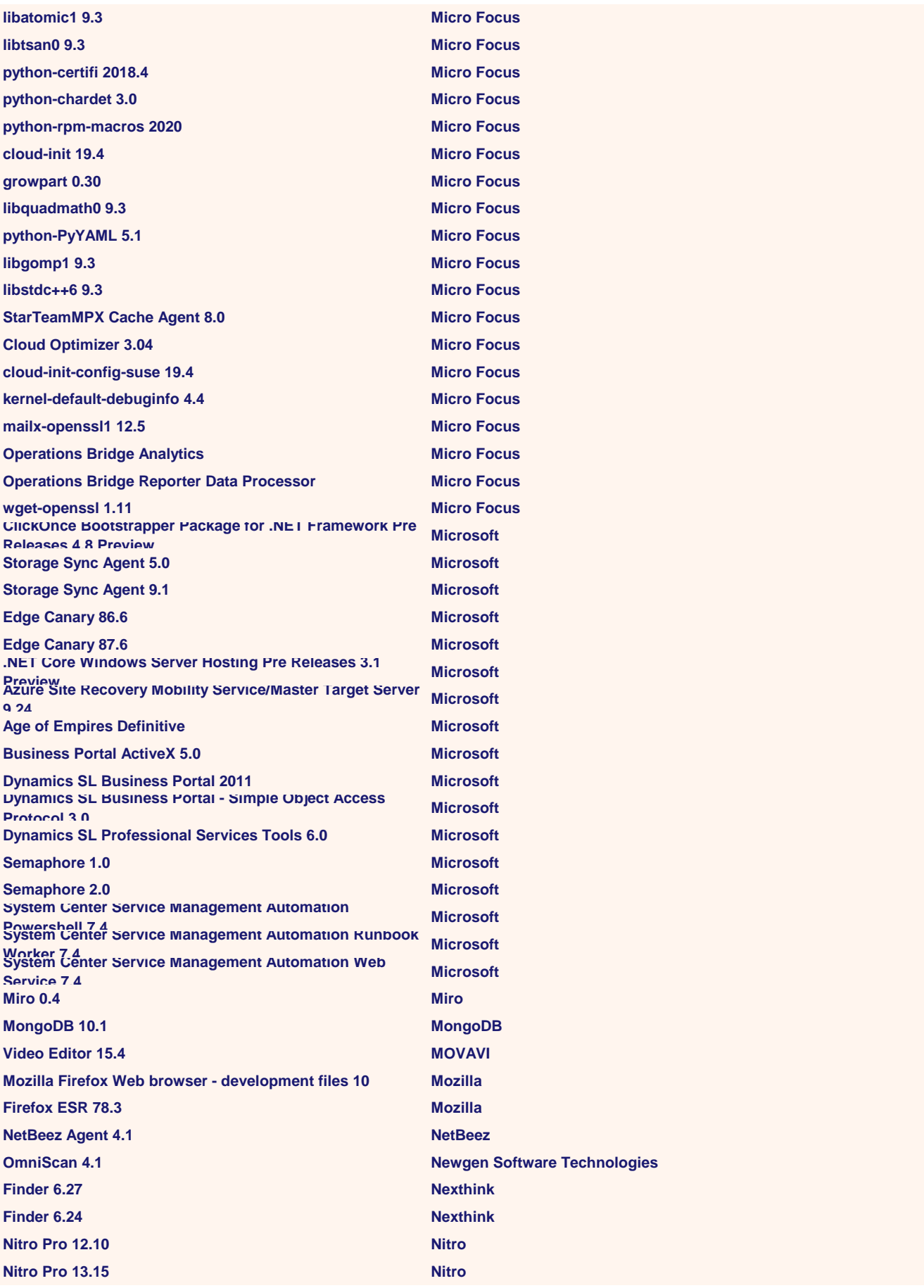

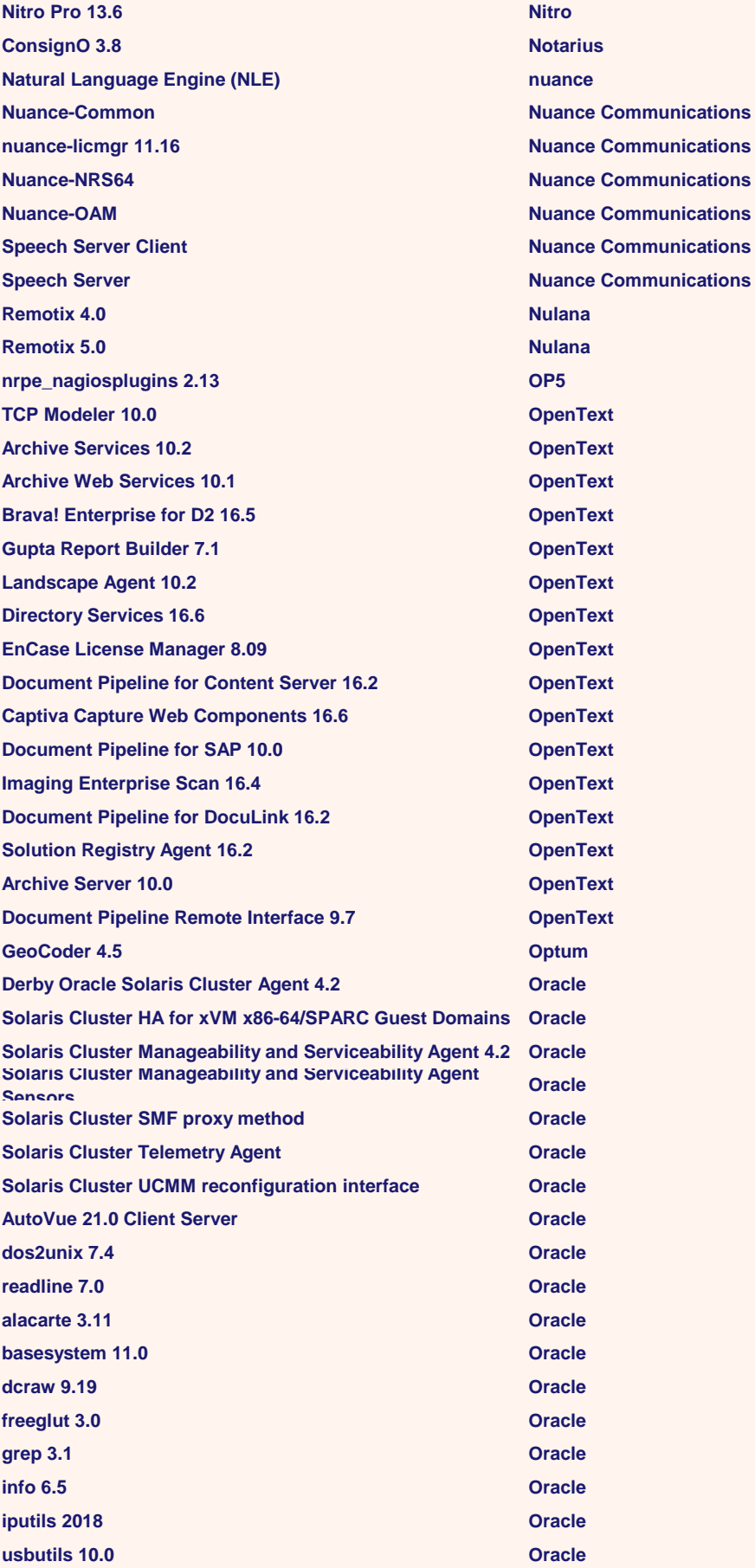

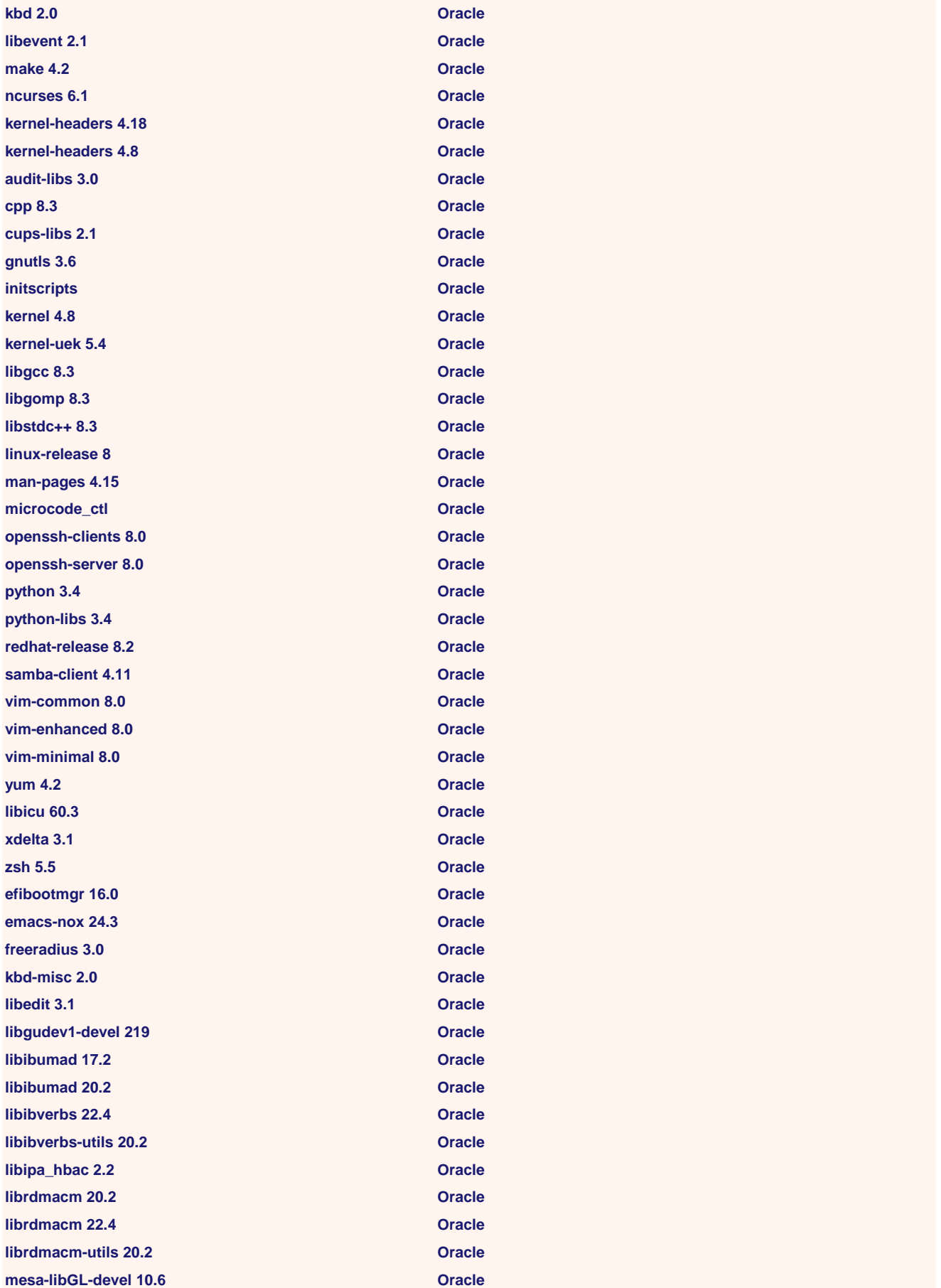

**mesa-libGL-devel 17.2 Oracle mesa-libGL-devel 17.0 Oracle mesa-libGL-devel 10.2 Oracle perl-Archive-Tar 2.3 Oracle yum-utils 4.0 Oracle bison-devel 3.0 Oracle cryptsetup 2.2 Oracle dracut 49.0 Oracle gedit-plugins 3.28 Oracle gnote 3.28 Oracle Identity Manager Remote Manager 12.2 Oracle infiniband-diags 2.0 Oracle libldb 2.0 Oracle libsss\_idmap 2.2 Oracle libtirpc 1.1 Oracle libvirt 5.0 Oracle man-pages-ja 2013 Oracle ncurses-base 6.1 Oracle ncurses-libs 6.1 Oracle perl-CPAN Oracle perl-Digest-SHA 6.0 Oracle perl-ExtUtils-MakeMaker 7.3 Oracle perl-ExtUtils-ParseXS 3.3 Oracle perl-Git 2.1 Oracle perl-IPC-Cmd 1.0 Oracle perl-Module-CoreList 5.2 Oracle perl-Test-Simple 1.30 Oracle php-common 7.1 Oracle php-devel 7.4 Oracle php-mbstring 7.2 Oracle php-mbstring 7.1 Oracle php-pgsql 7.2 Oracle php-xml 7.1 Oracle policycoreutils-newrole 2.5 Oracle postfix 3.3 Oracle redhat-rpm-config 122 Oracle rng-tools 6.8 Oracle rpmlint 1.5 Oracle rsyslog-relp 8.24 Oracle samba-winbind 4.6 Oracle samba-winbind-clients 4.6 Oracle SDL 2.0 Oracle SDL-devel 2.0 Oracle selinux-policy-mls 3.13 Oracle sssd 2.2 Oracle sssd-client 2.2 Oracle libvirt-client 5.0 Oracle**

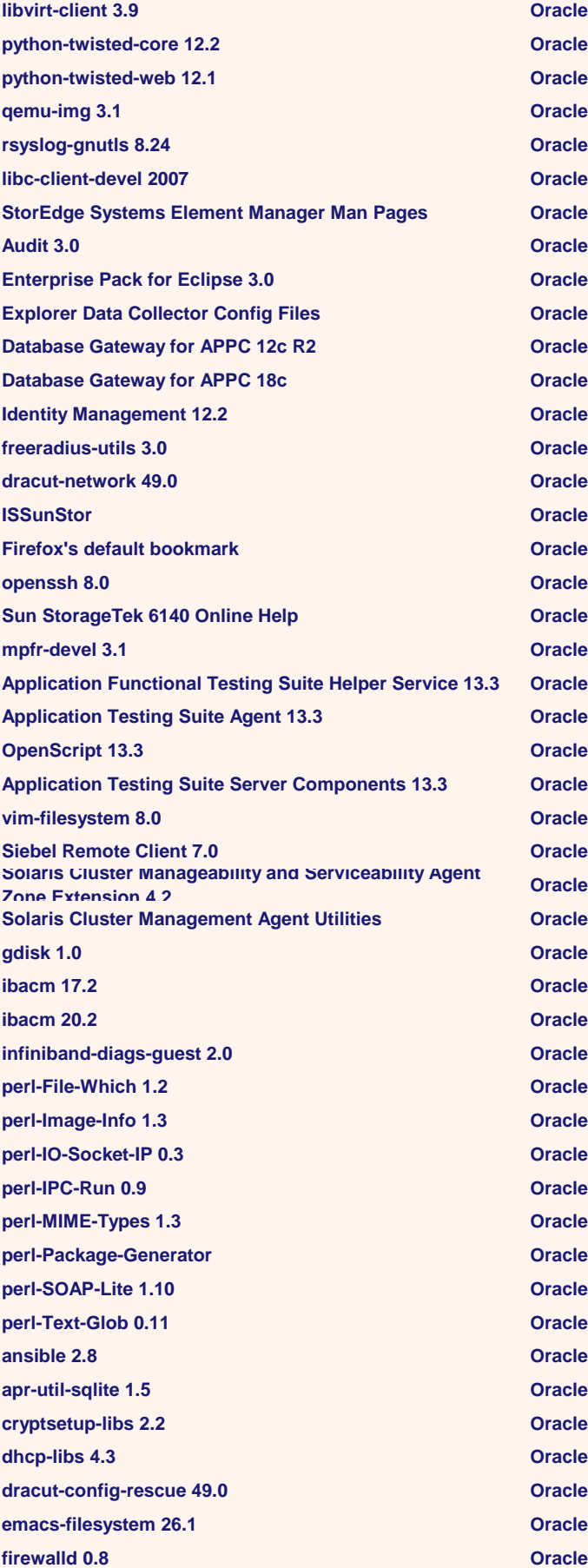

**glusterfs 6.0 Oracle glusterfs-api 6.0 Oracle glusterfs-libs 6.0 Oracle kbd-legacy 2.0 Oracle kernel-tools 4.18 Oracle kernel-tools-libs 4.18 Oracle kmod 25 Oracle kmod-libs 25 Oracle libsss\_nss\_idmap 2.2 Oracle libverto 0.3 Oracle libvirt-daemon 5.0 Oracle libvirt-daemon-config-network 5.0 Oracle libvirt-daemon-config-nwfilter 5.0 Oracle libvirt-daemon-driver-interface 5.0 Oracle libvirt-daemon-driver-lxc 5.0 Oracle libvirt-daemon-driver-network 5.0 Oracle libvirt-daemon-driver-nodedev 5.0 Oracle libvirt-daemon-driver-nwfilter 5.0 Oracle libvirt-daemon-driver-qemu 5.0 Oracle libvirt-daemon-driver-secret 5.0 Oracle libvirt-daemon-driver-storage 5.0 Oracle nettle 3.4 Oracle pcre 8.4 Oracle perl-Carp 1.4 Oracle perl-File-Path 2.1 Oracle perl-Filter 1.5 Oracle perl-Getopt-Long 2.5 Oracle perl-macros 5.2 Oracle perl-PathTools 3.7 Oracle perl-podlators 4.11 Oracle perl-Storable 3.11 Oracle perl-threads 2.21 Oracle polkit-pkla-compat 0.1 Oracle systemd 239 Oracle systemd-libs 239 Oracle xfsprogs 5.4 Oracle Commerce Content Acquisition System 11.3 <b>Commerce Content Acquisition System 11.3 at-spi2-atk-devel 2.26 Oracle at-spi2-core-devel 2.28 Oracle cairo-gobject-devel 1.15 Oracle ctdb 4.8 Oracle ctdb-tests 4.8 Oracle gedit-plugin-bookmarks 3.28 Oracle gedit-plugin-bracketcompletion 3.28 Oracle gedit-plugin-charmap 3.28 Oracle gedit-plugin-codecomment 3.28 Oracle gedit-plugin-colorpicker 3.28 Oracle**

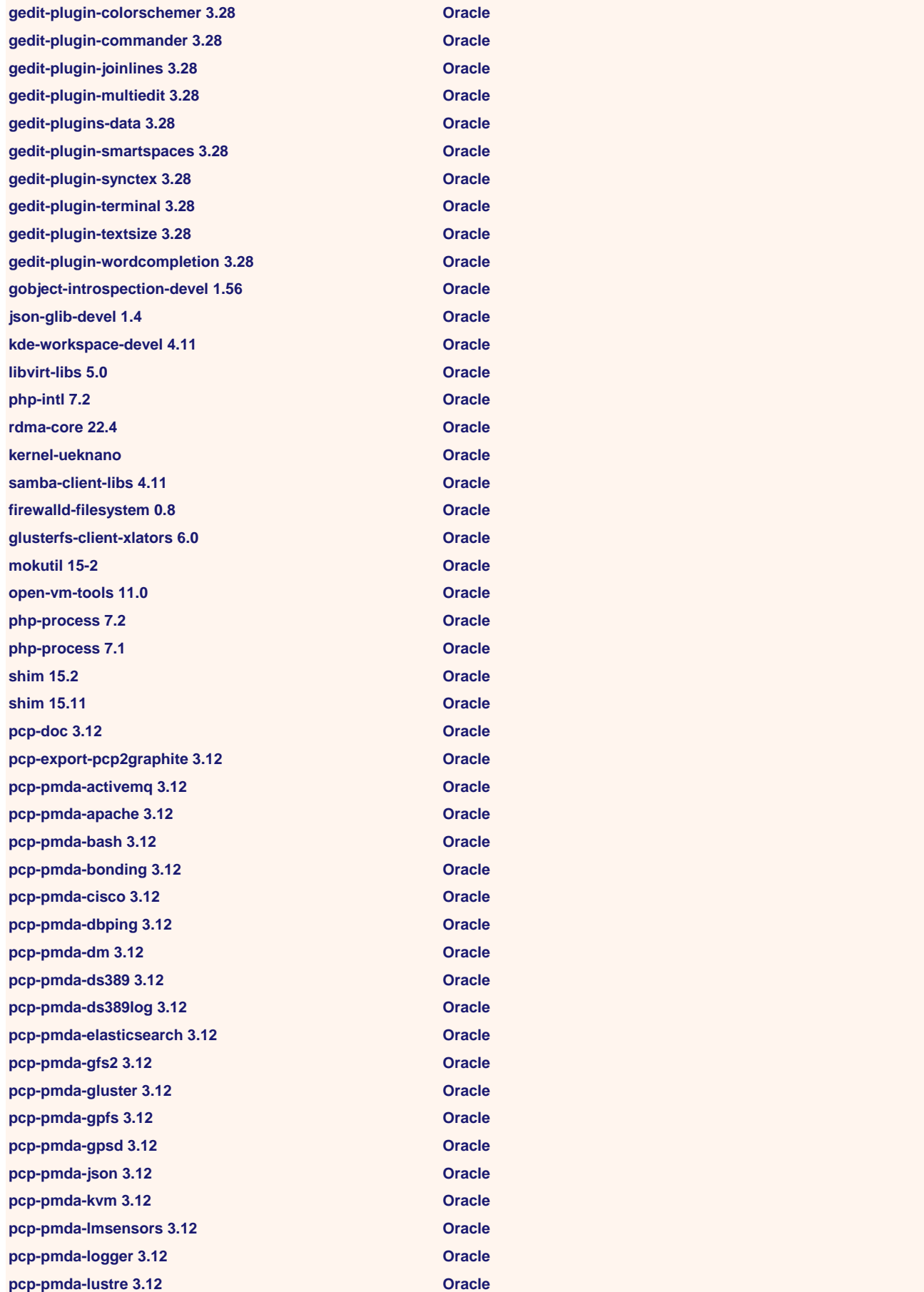

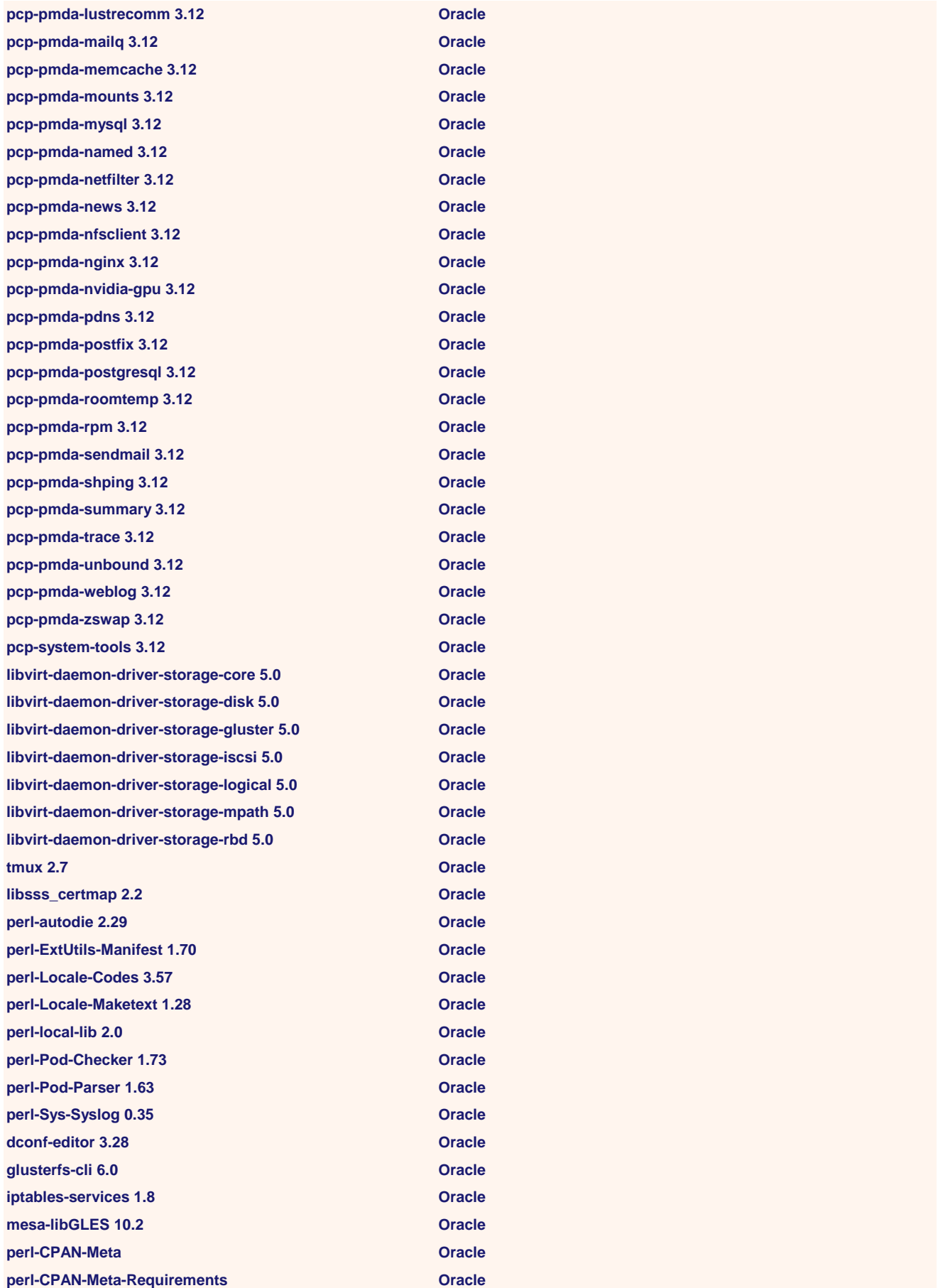

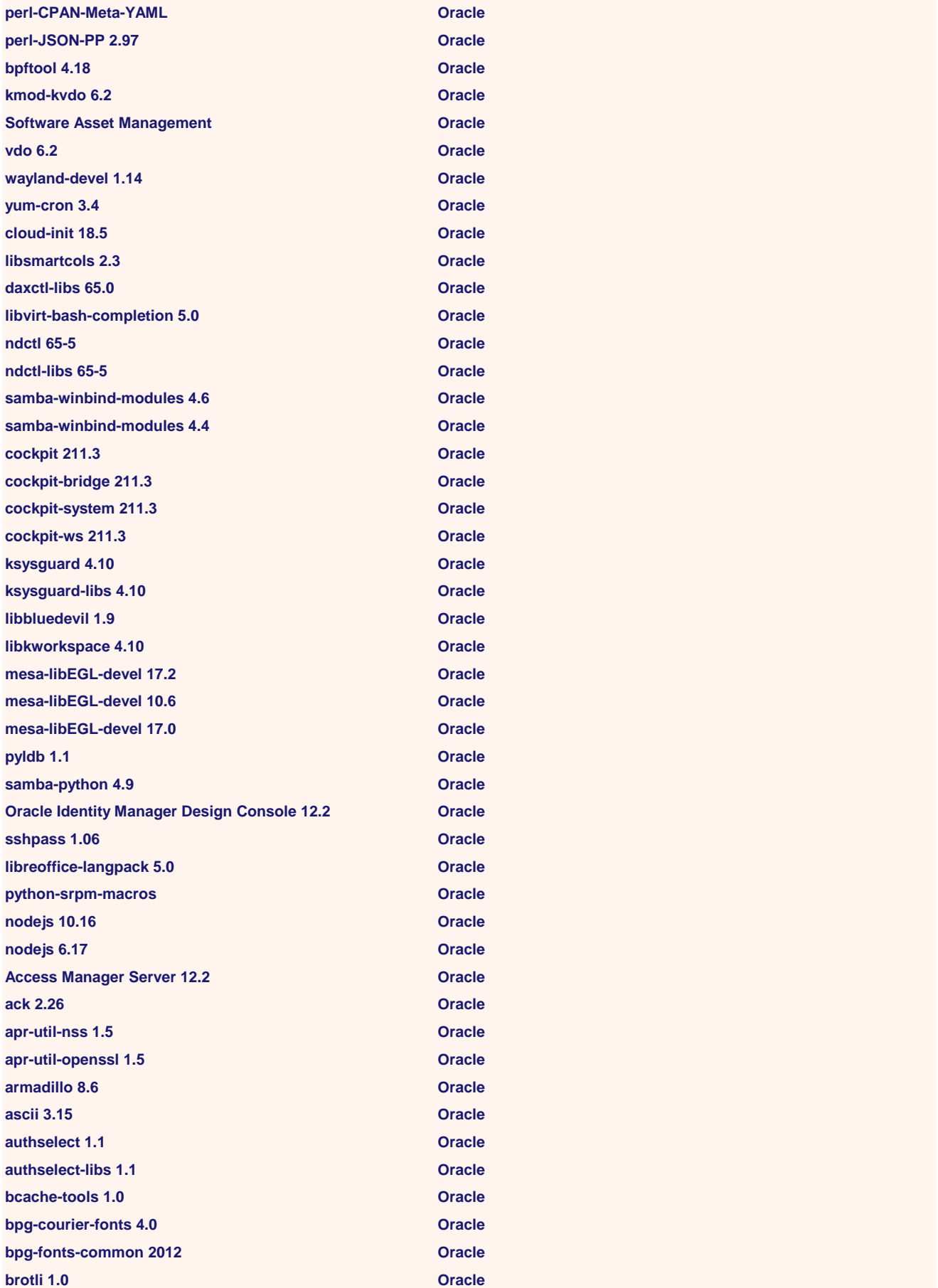

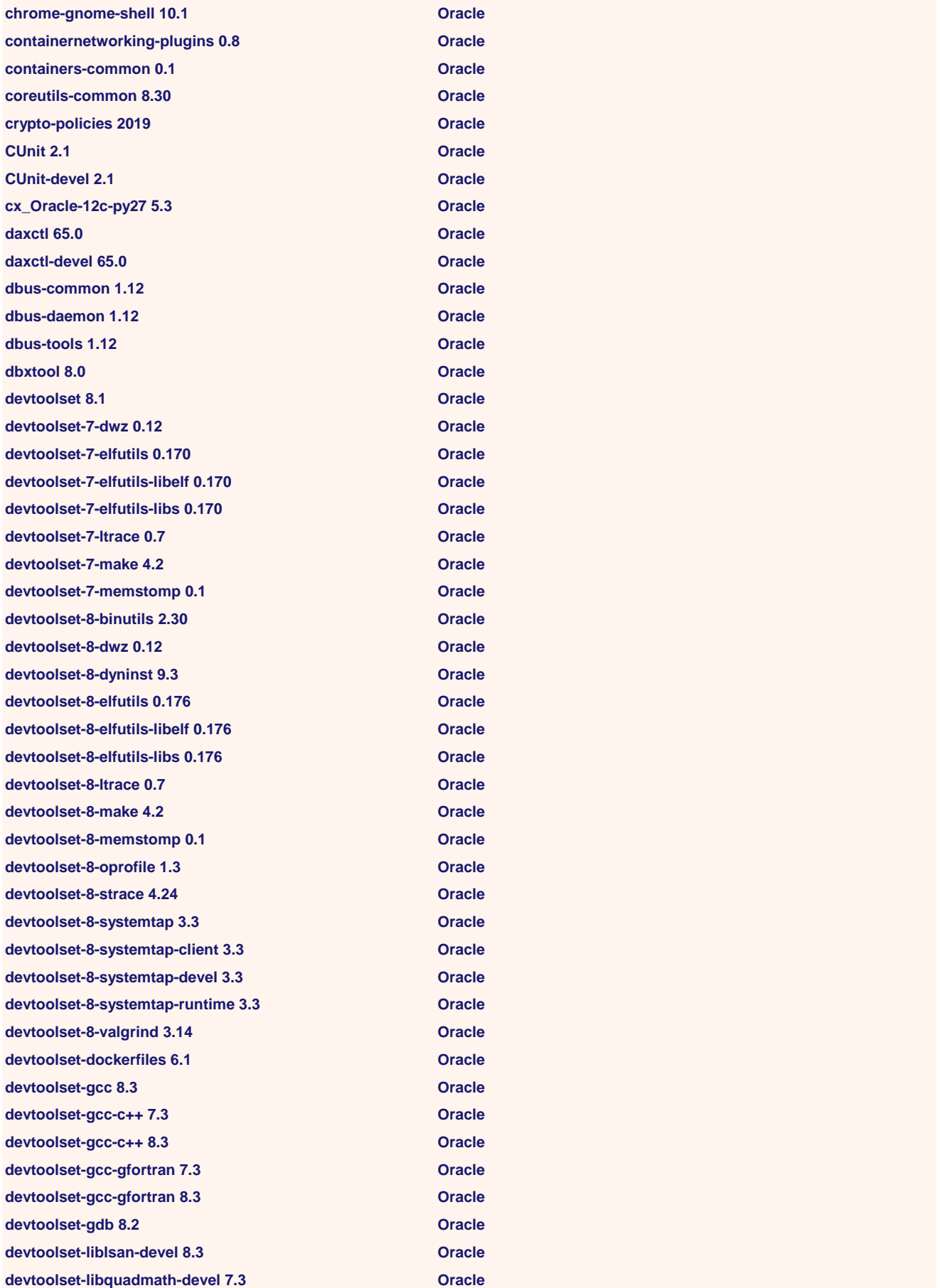

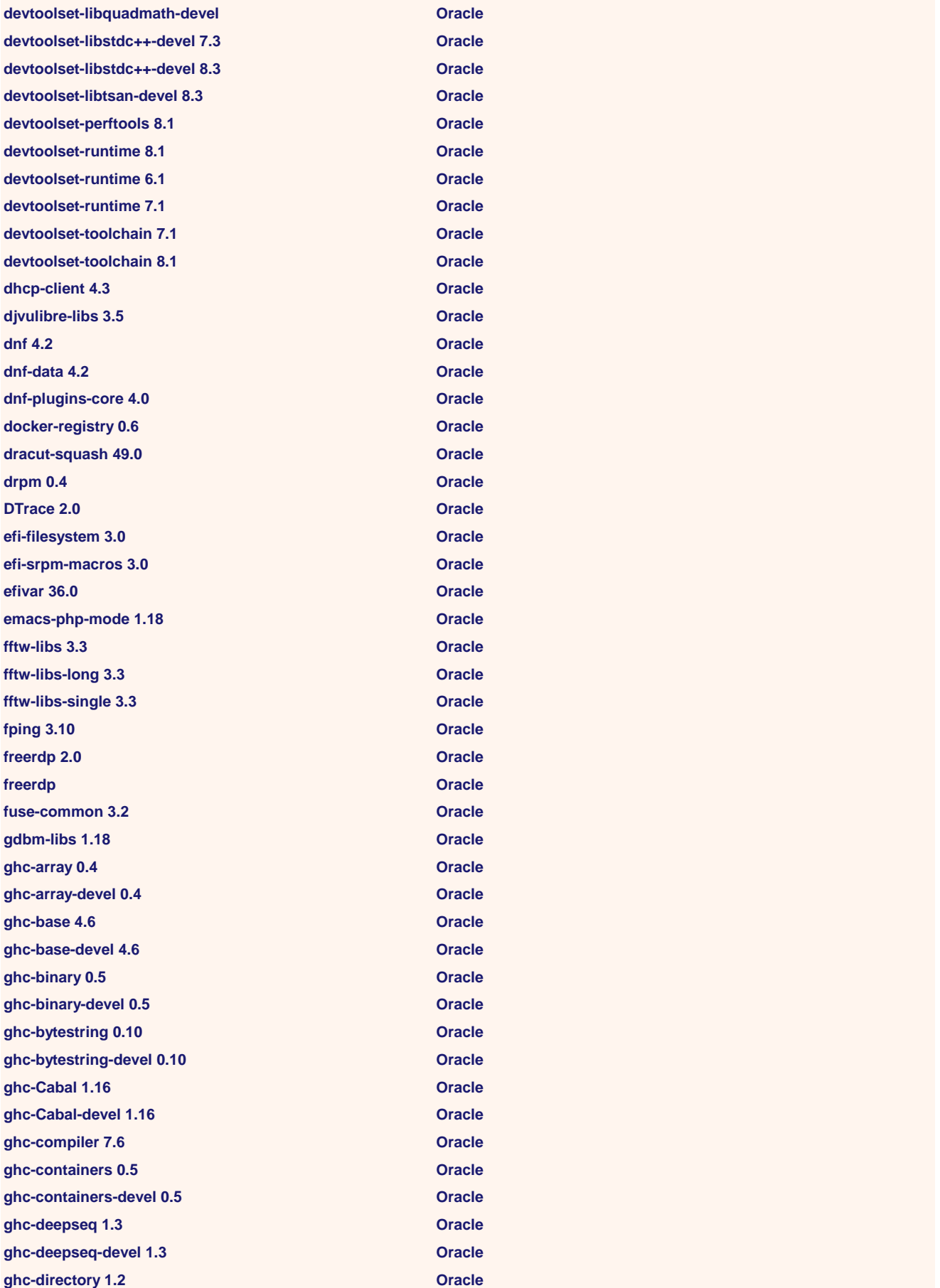

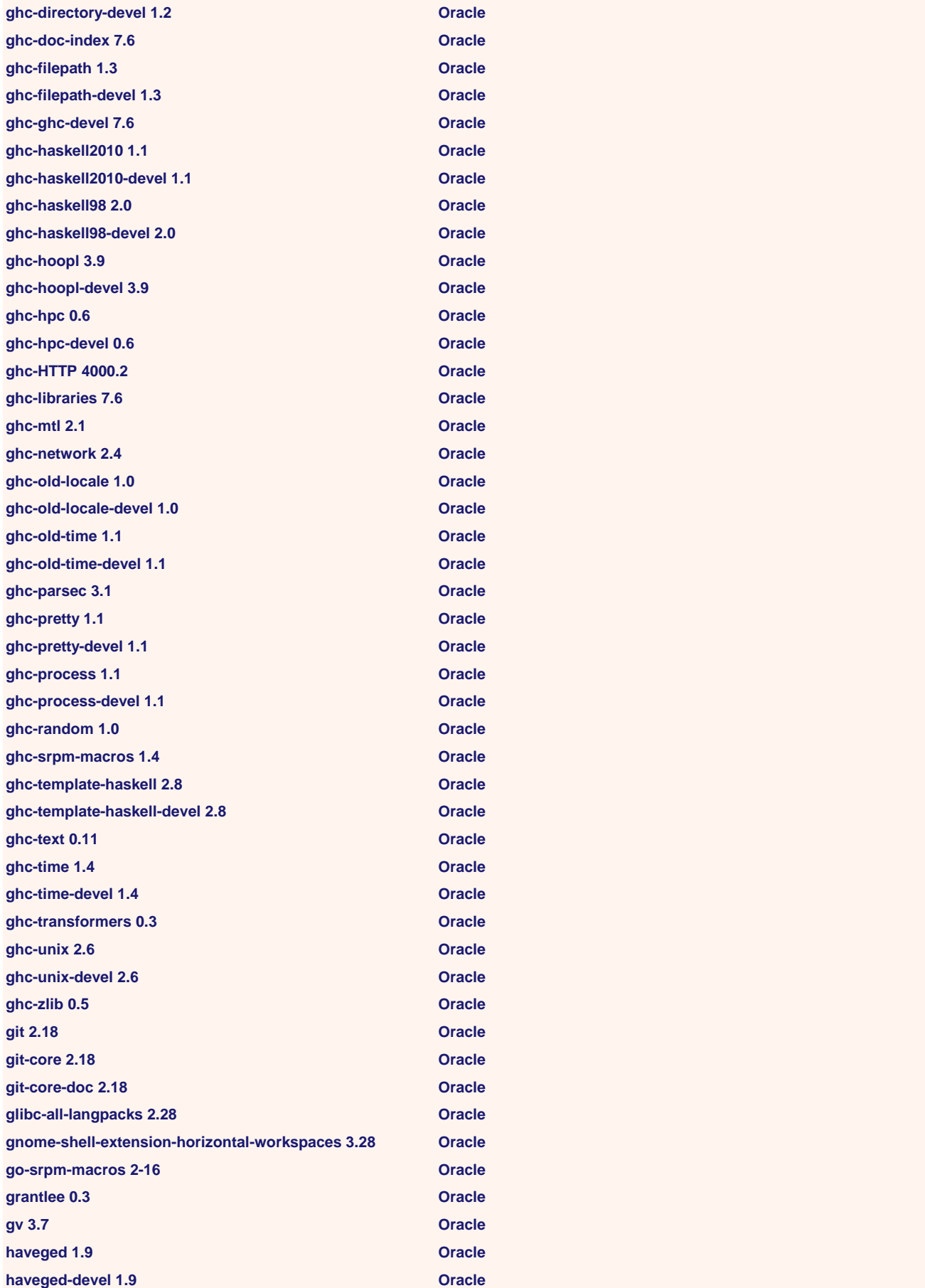

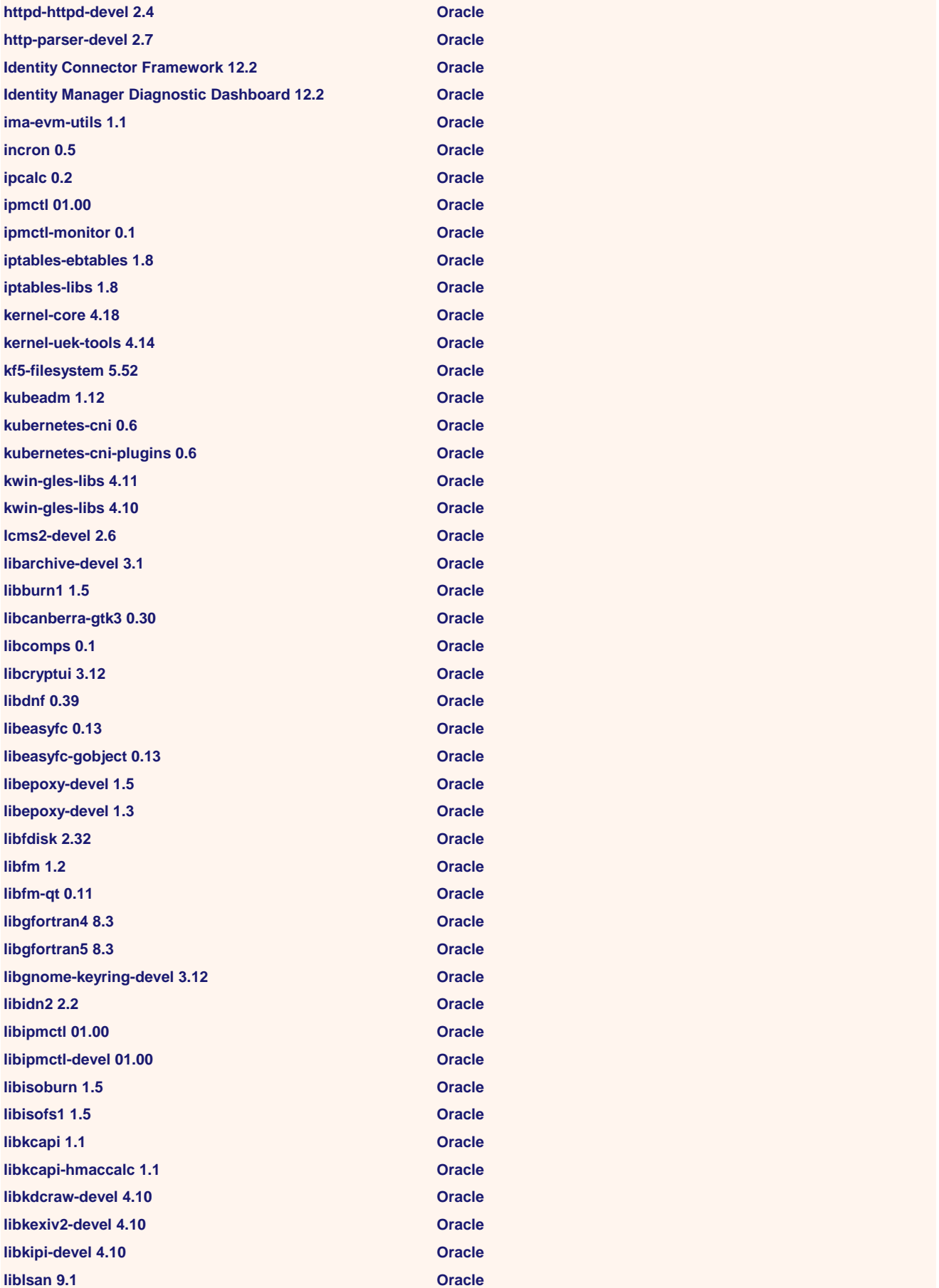

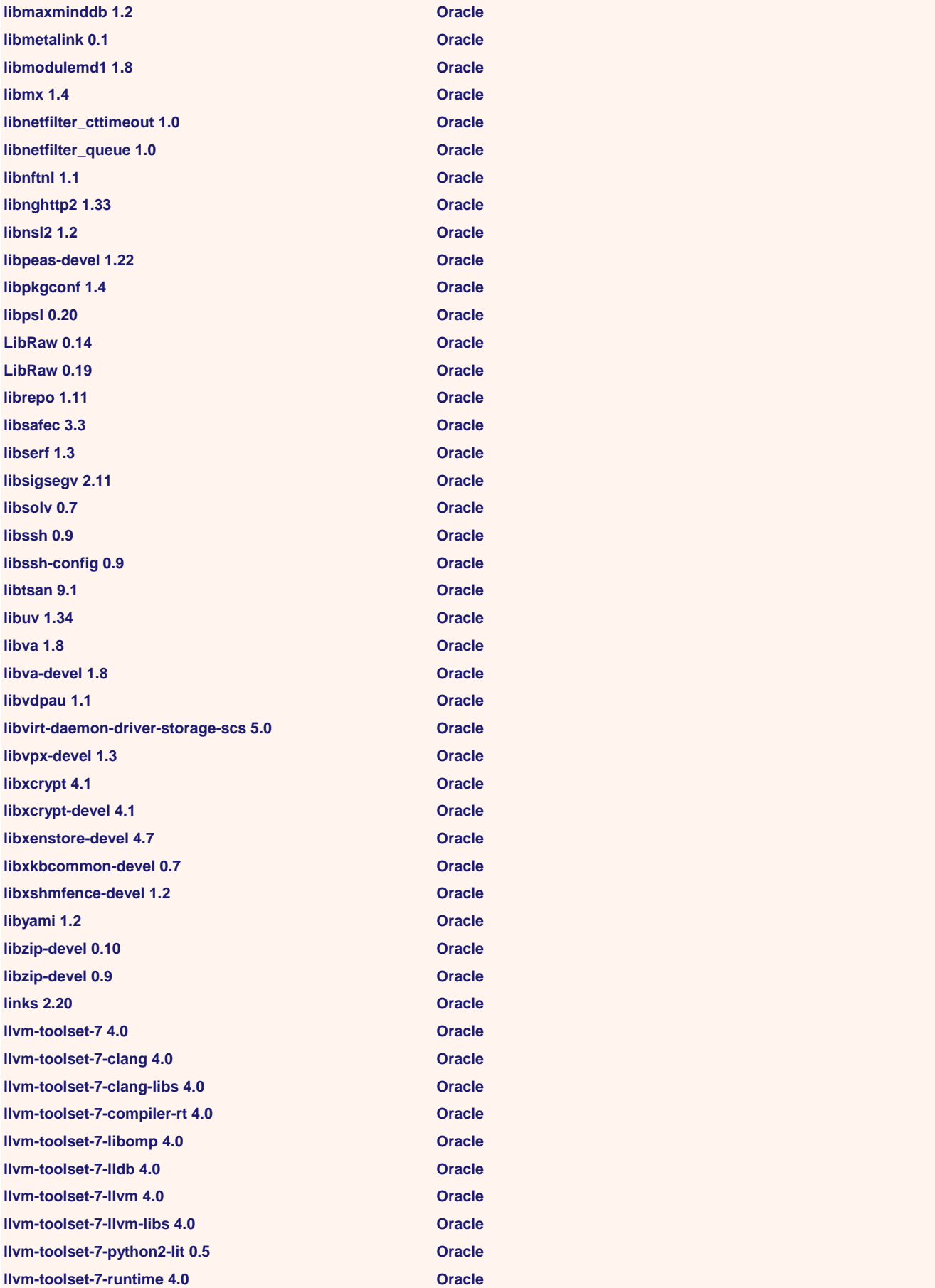

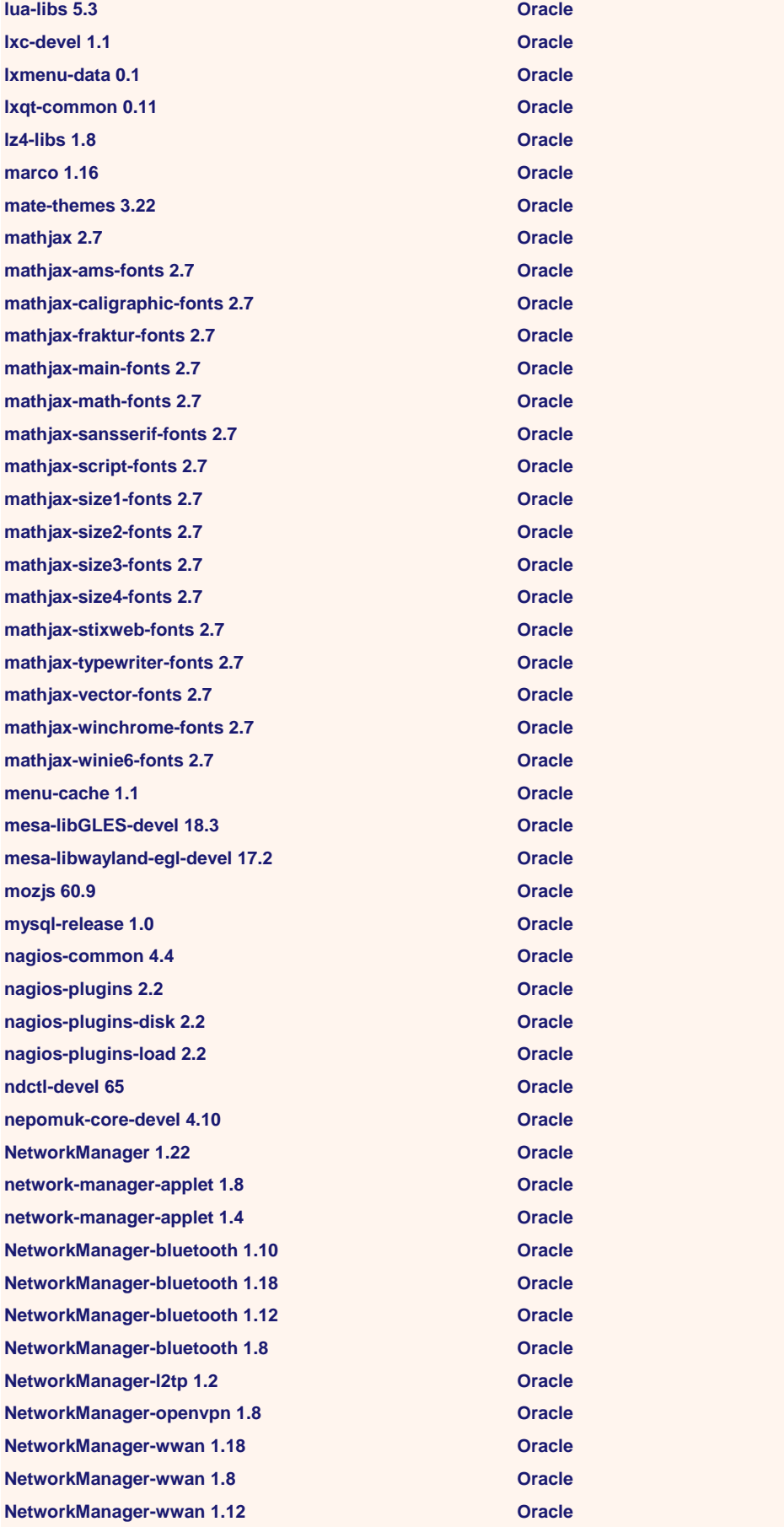

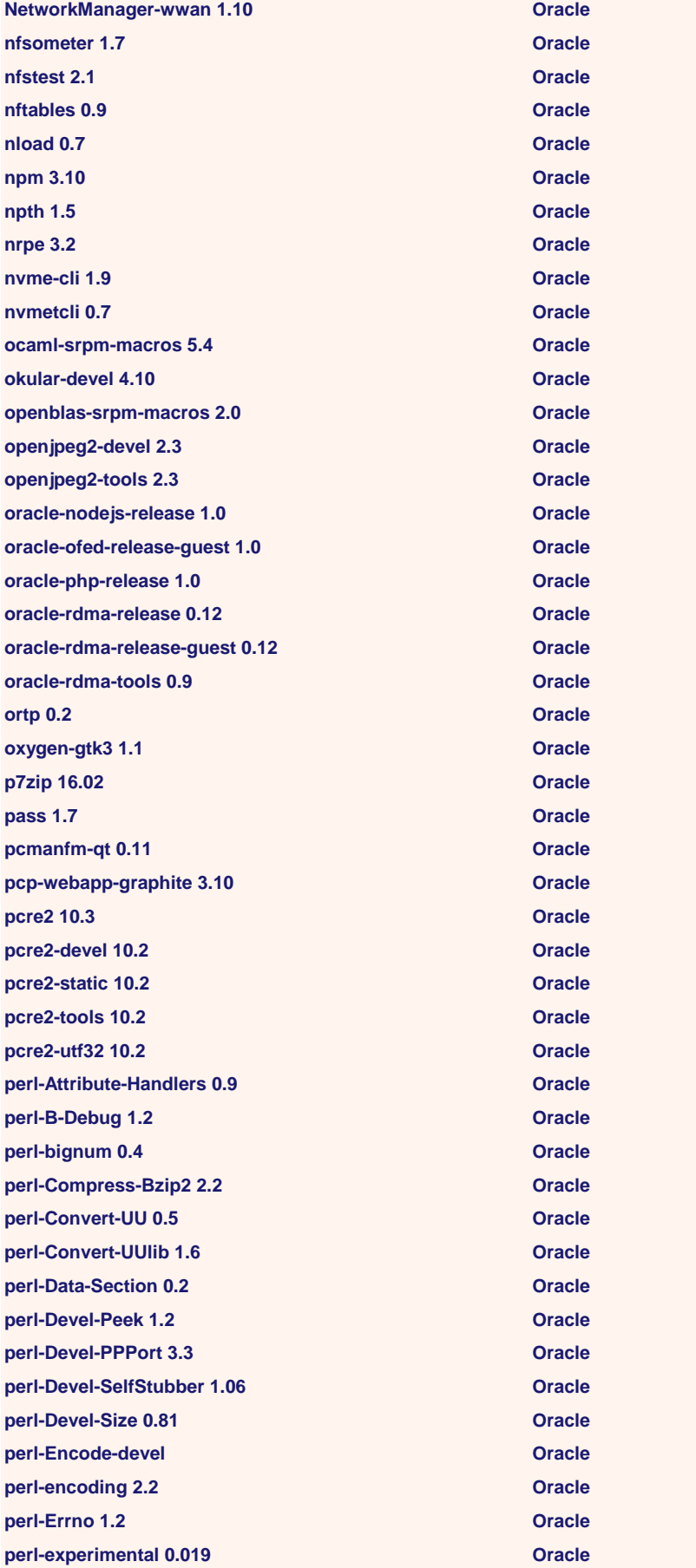

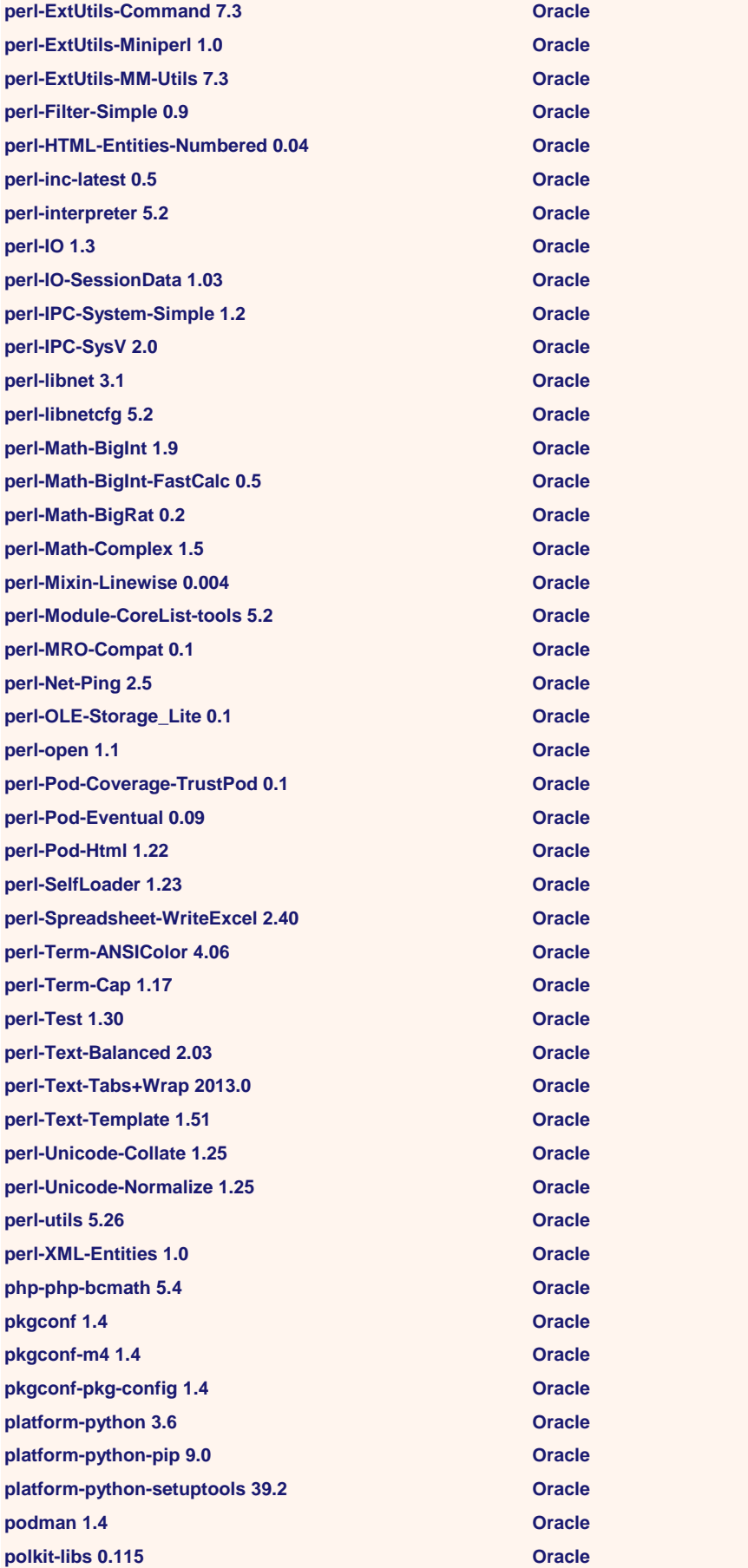

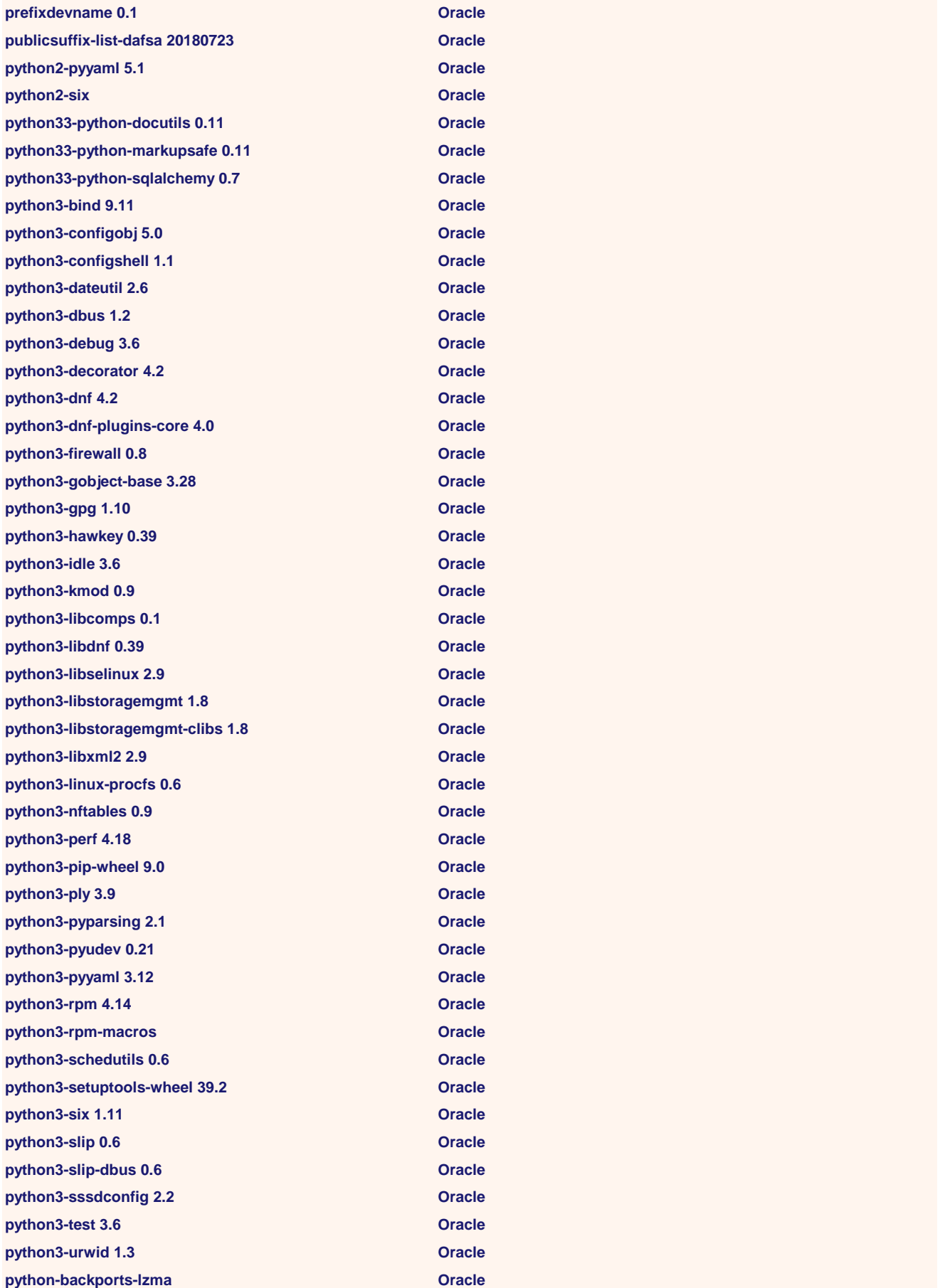

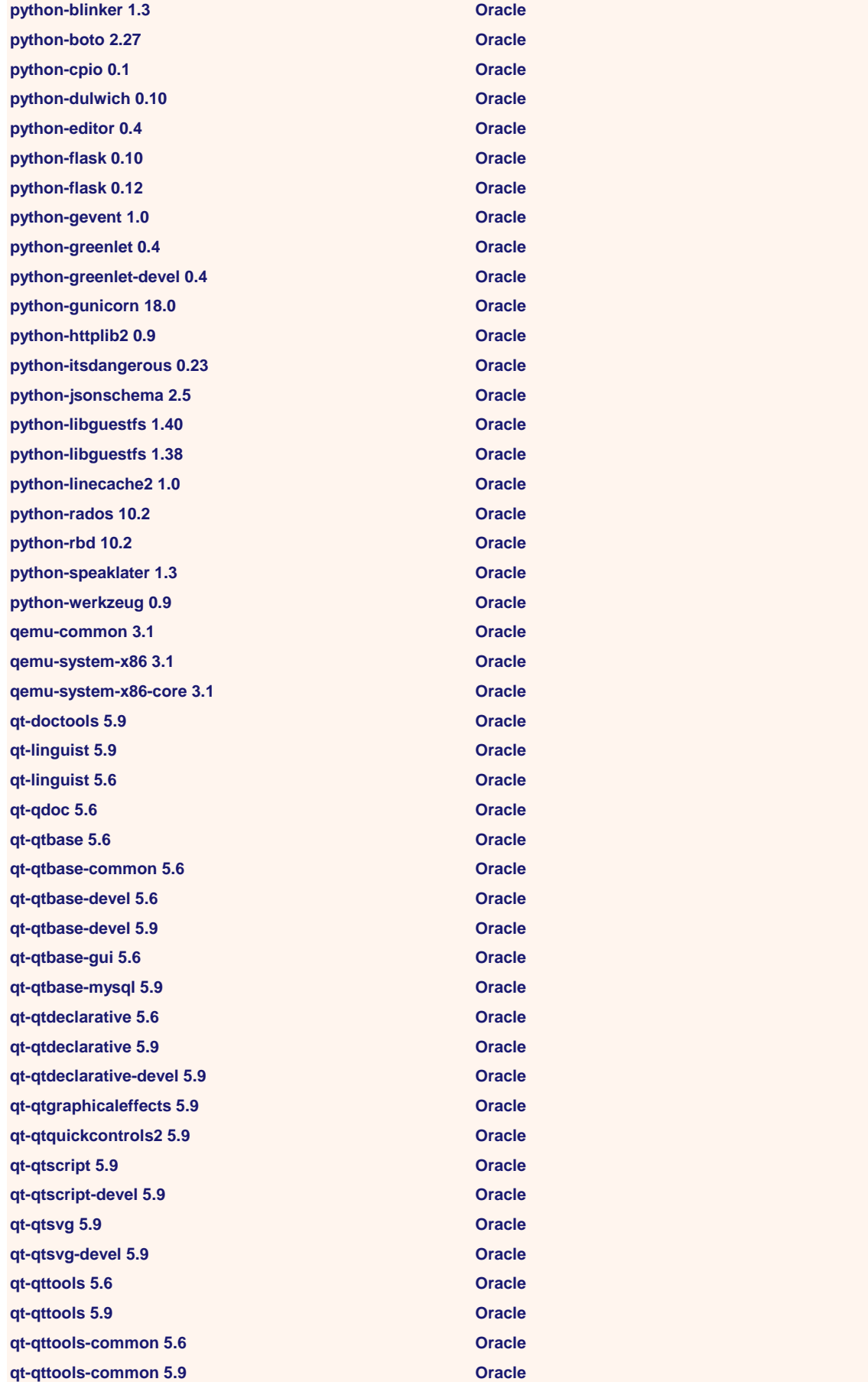

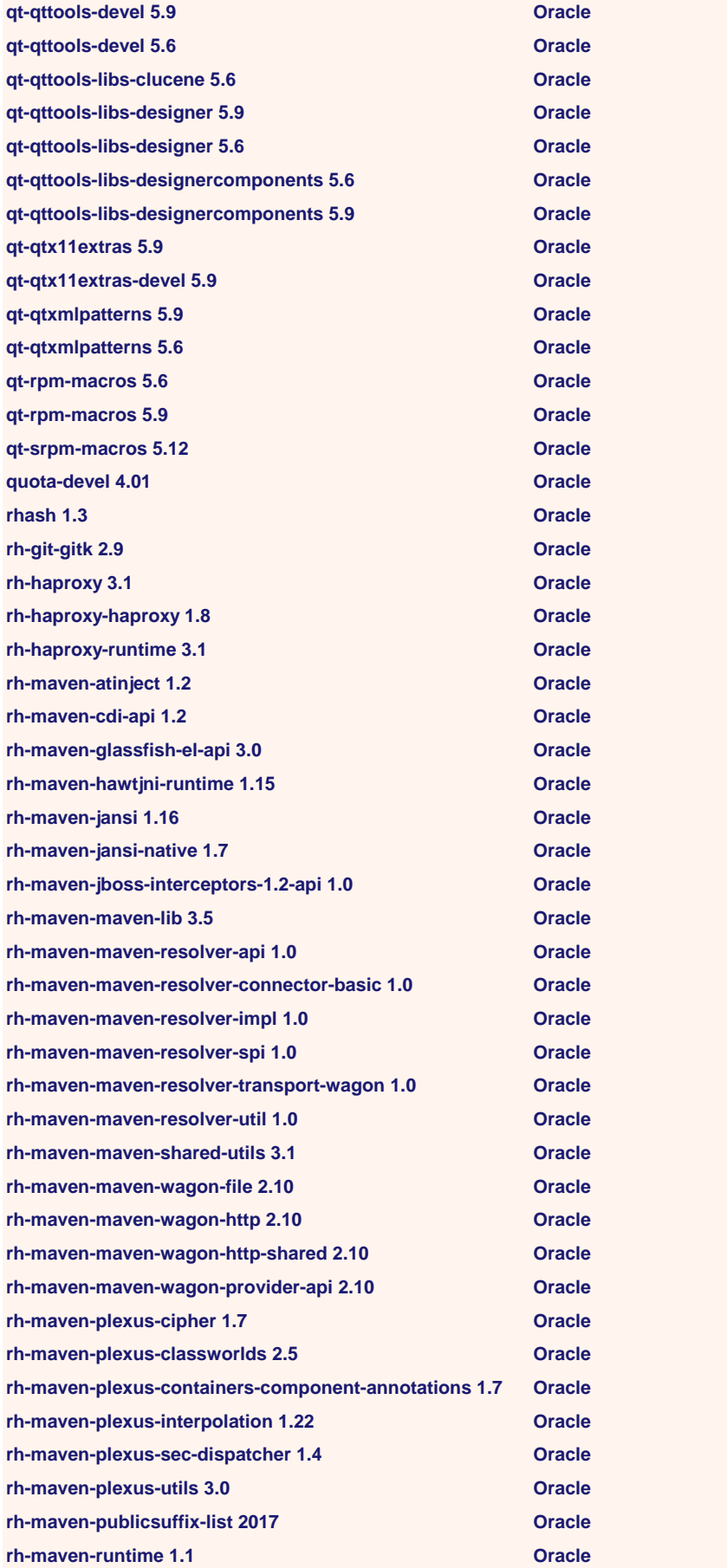

**rh-maven-sisu-inject 0.3 Oracle rh-maven-sisu-plexus 0.3 Oracle rh-maven-slf4j 1.7 Oracle rh-perl 3.1 Oracle rh-perl526-perltidy 2017 Oracle rh-perl526-perl-URI 1.72 Oracle rh-perl526-perl-version 0.99 Canadian Construction Oracle rh-perl526-perl-YAML 1.24 Oracle rh-perl526-runtime 3.1 Oracle rh-perl526-scldevel 3.1 Oracle rh-perl-mod\_perl 2.0 Oracle rh-perl-mod\_perl-devel 2.0 Oracle rh-perl-perl 5.24 Oracle rh-perl-perl-autodie 2.29 Oracle rh-perl-perl-bignum 0.47 Oracle rh-perl-perl-Carp 1.42 Oracle rh-perl-perl-Carp 1.40 Oracle rh-perl-perl-constant 1.33 Oracle rh-perl-perl-CPAN 2.18 Oracle rh-perl-perl-DateTime 1.44 Oracle rh-perl-perl-DB\_File 1.840 Oracle rh-perl-perl-DBI 1.637 Oracle rh-perl-perl-devel 5.26 Oracle rh-perl-perl-Digest 1.17 Oracle rh-perl-perl-Encode 2.93 Oracle rh-perl-perl-encoding 2.19 Oracle rh-perl-perl-Env 1.04 Oracle rh-perl-perl-Errno Oracle rh-perl-perl-Errno 1.28 Oracle rh-perl-perl-experimental 0.019 Oracle rh-perl-perl-Exporter 5.72 Oracle rh-perl-perl-Filter 1.58 Oracle rh-perl-perl-generators 1.10 Oracle rh-perl-perl-Importer 0.024 Oracle rh-perl-perl-interpreter 5.26 Oracle rh-perl-perl-IO 1.38 Oracle rh-perl-perl-IO Oracle rh-perl-perl-libnet 3.11 Oracle rh-perl-perl-libnetcfg 5.26 Oracle rh-perl-perl-libs Oracle rh-perl-perl-libs 5.26 Oracle rh-perl-perl-macros Oracle rh-perl-perl-macros 5.26 Oracle rh-perl-perl-Memoize 1.03 Oracle rh-perl-perl-open 1.11 Oracle rh-perl-perl-PadWalker 2.3 Oracle rh-perl-perl-parent 0.234 Oracle**

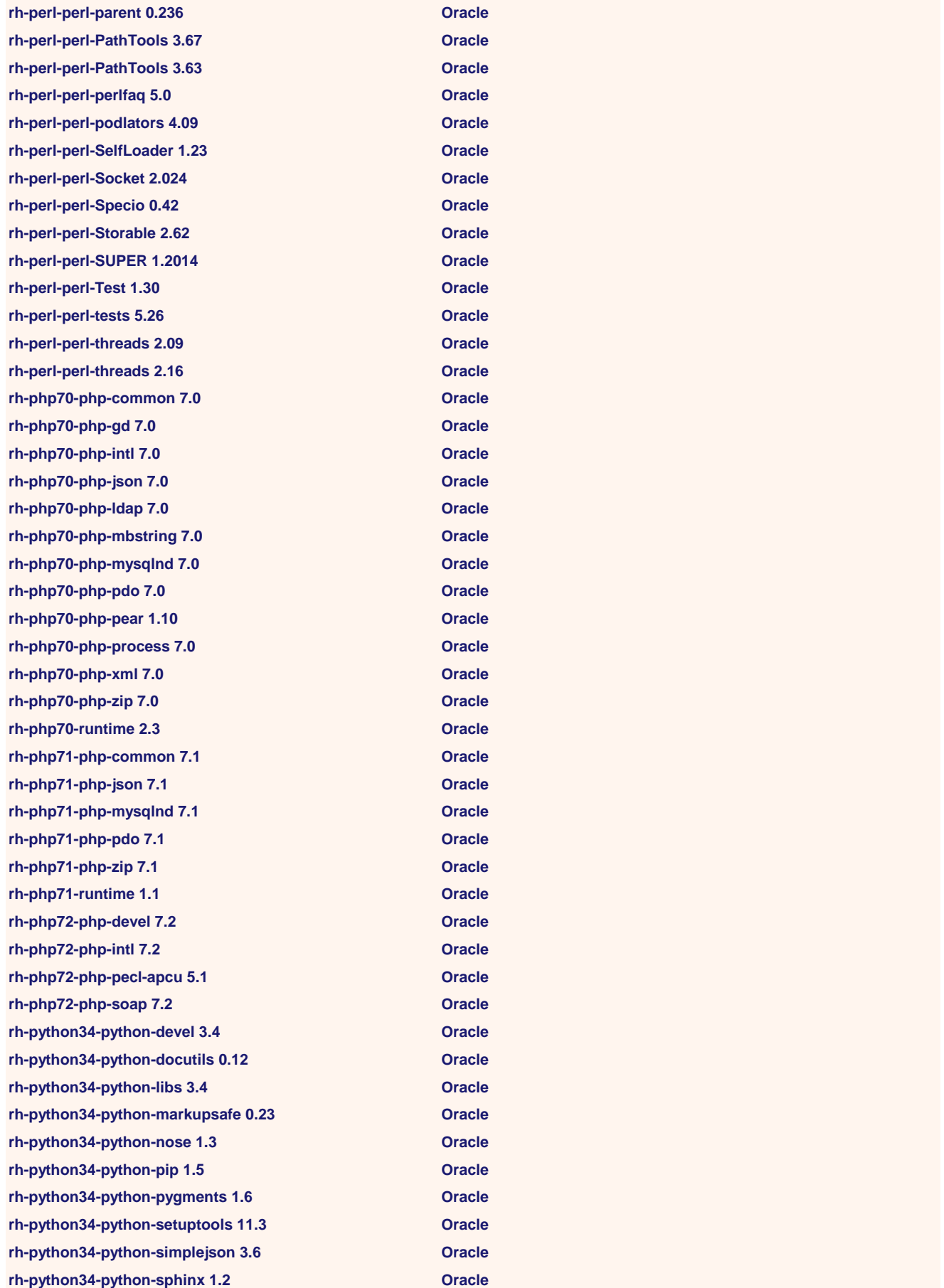

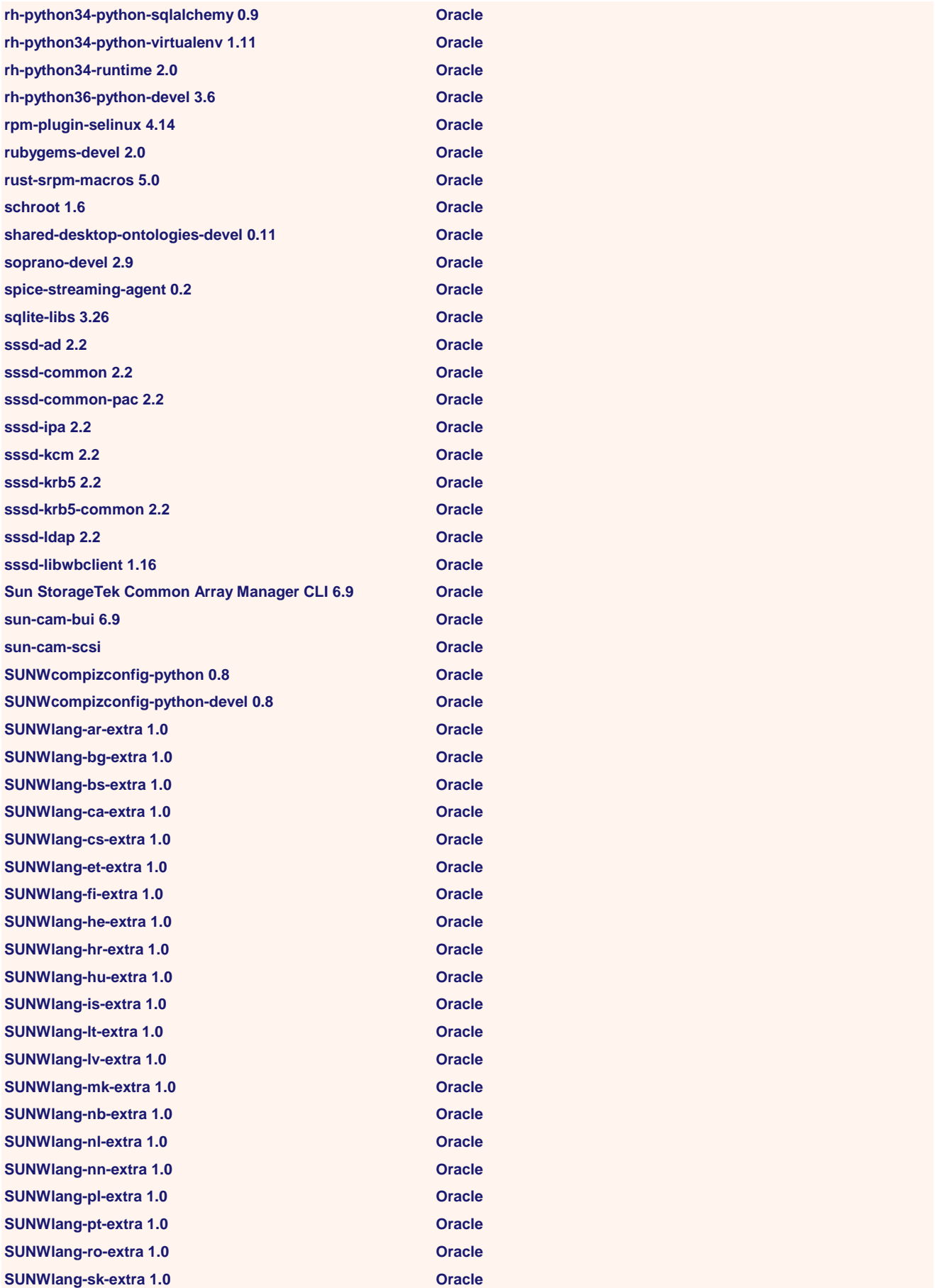

**SUNWlang-sl-extra 1.0 Oracle SUNWlang-sq-extra 1.0 Oracle SUNWlang-sr-extra 1.0 Oracle SUNWlang-sv-extra 1.0 Oracle SUNWlang-th-extra CONSULARY CONSULARY CONSULARY CONSULARY CONSULARY CONSULARY CONSULARY CONSULARY CONSULARY CONSULARY CONSULARY CONSULARY CONSULARY CONSULARY CONSULARY CONSULARY CONSULARY CONSULARY CONSULARY CONSULARY C SUNWlang-tr-extra 1.0 Oracle SUNWlang-zhHK-extra CONSIDERING CONSIDERING CONSIDERING CONSIDERING CONSIDERING CONSIDERING CONSIDERING CONSIDERING CONSIDERING CONSIDERING CONSIDERING CONSIDERING CONSIDERING CONSIDERING CONSIDERING CONSIDERING CONSIDE SUNWonbld 11.11 Oracle SUNWprocmail 11.11 Oracle SUNWpython26-twisted Oracle systemd-devel 219 Oracle systemd-pam 239 Oracle systemd-udev 239 Oracle system-storage-manager 0.4 Oracle taglib-devel 1.8 Oracle texlive-algorithms svn15878 Oracle texlive-amscls svn29207 Oracle texlive-amsfonts svn29208 Oracle texlive-amsmath svn29327 Oracle texlive-attachfile svn21866 Oracle texlive-babel svn24756 Oracle texlive-babelbib svn25245 Oracle texlive-bera svn20031 Oracle texlive-bibtex svn20031 Oracle texlive-bibtex-bin svn26509 Oracle texlive-booktabs svn15878 Oracle texlive-breakurl svn15878 Oracle texlive-caption svn29026 Oracle texlive-carlisle svn18258 Oracle texlive-chngcntr svn17157 Oracle texlive-colortbl svn25394 Oracle texlive-csquotes svn24393 Oracle texlive-currfile svn29012 Oracle texlive-dvipdfm svn26689 Oracle texlive-dvipdfm-bin svn13663 Oracle texlive-dvipdfmx svn26765 Oracle texlive-dvipdfmx-bin svn26509 Oracle texlive-dvipdfmx-def svn26509 Oracle texlive-dvips-bin svn26509 Oracle texlive-enumitem svn24146 Oracle texlive-eso-pic svn21515 Oracle texlive-etex-pkg svn15878 Oracle texlive-etoolbox svn20922 Oracle texlive-fancyref svn15878 Oracle texlive-fancyvrb svn18492 Oracle texlive-filecontents svn24250 Oracle texlive-filehook svn24280 Oracle**

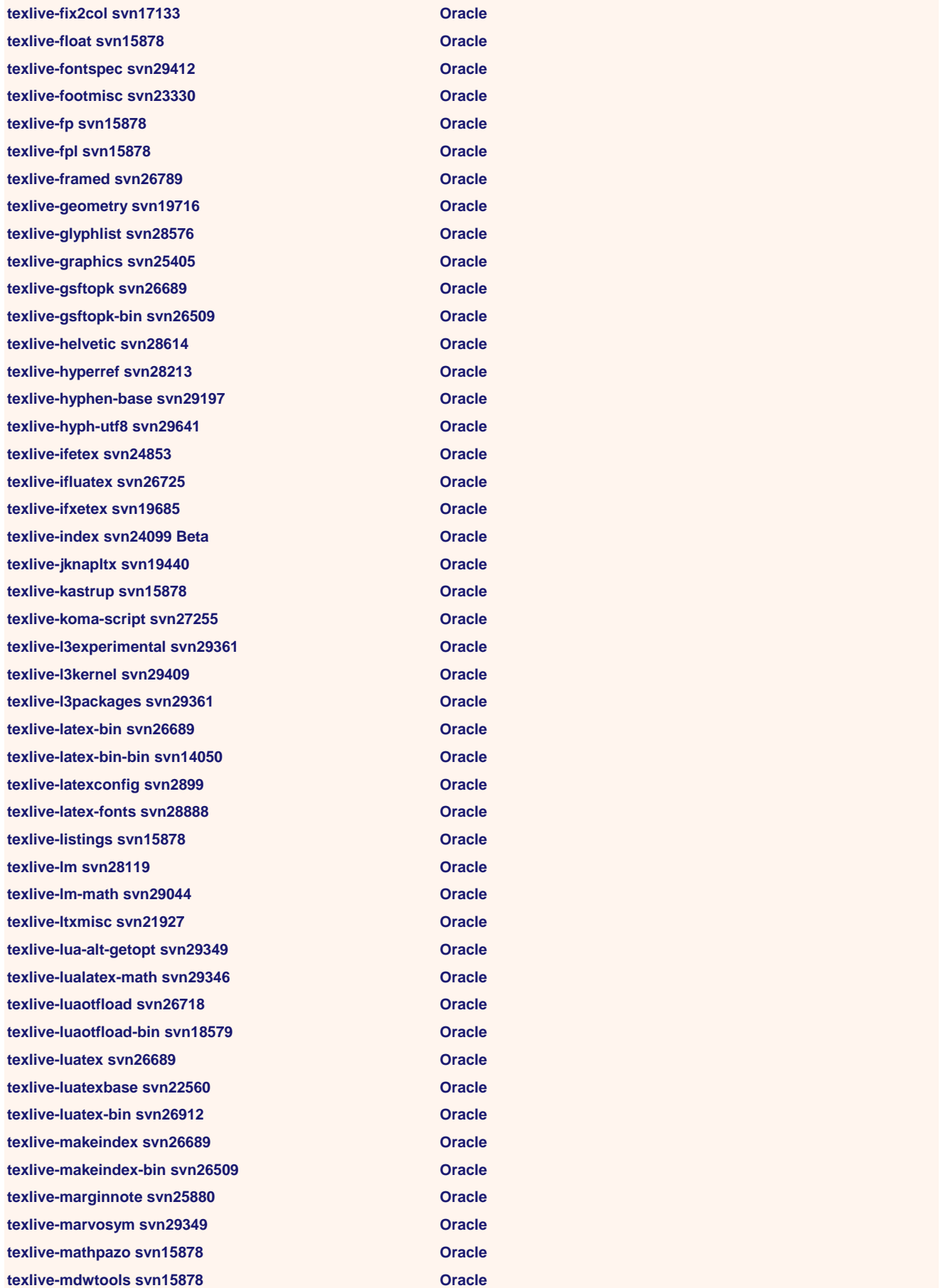

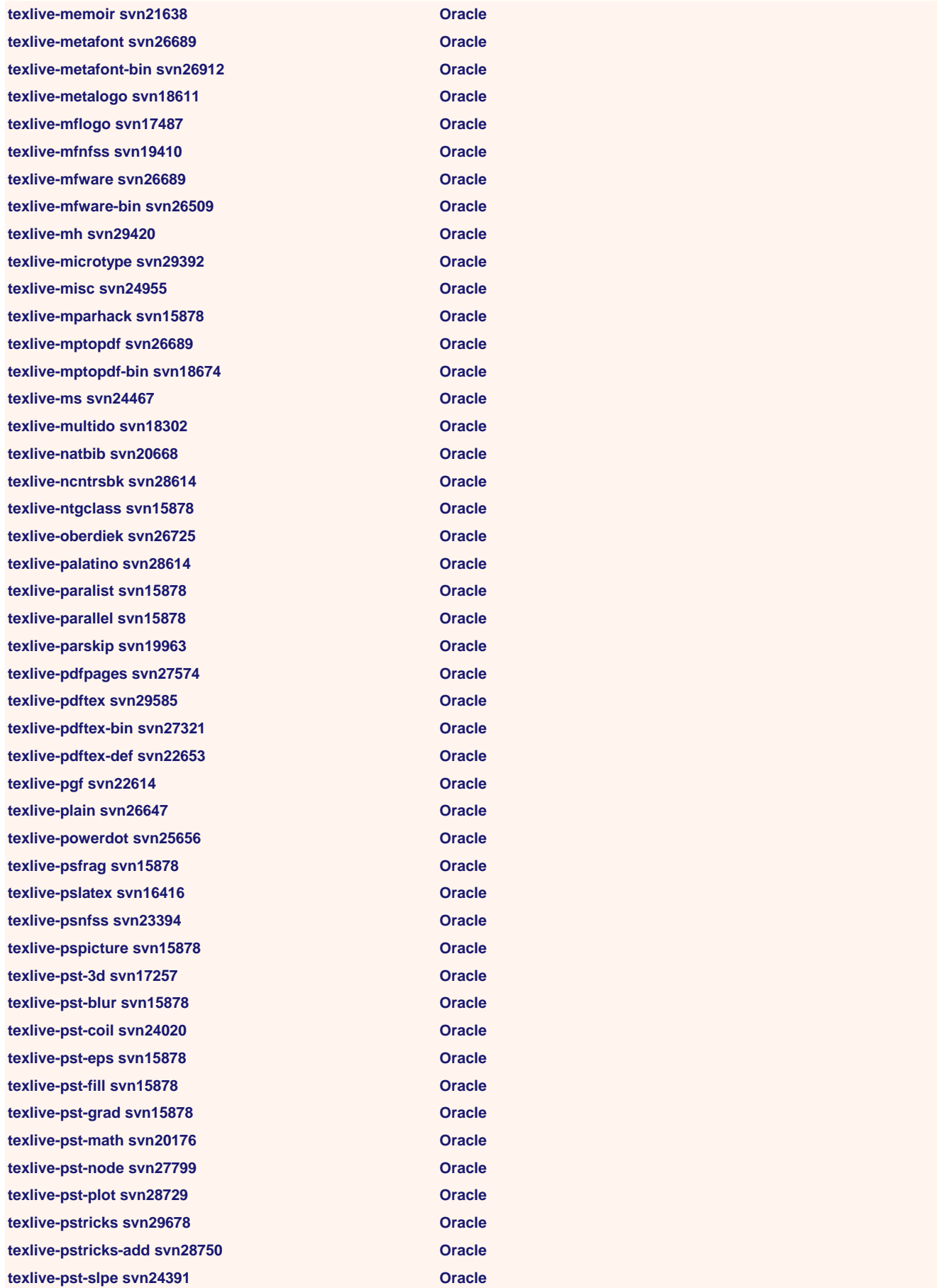

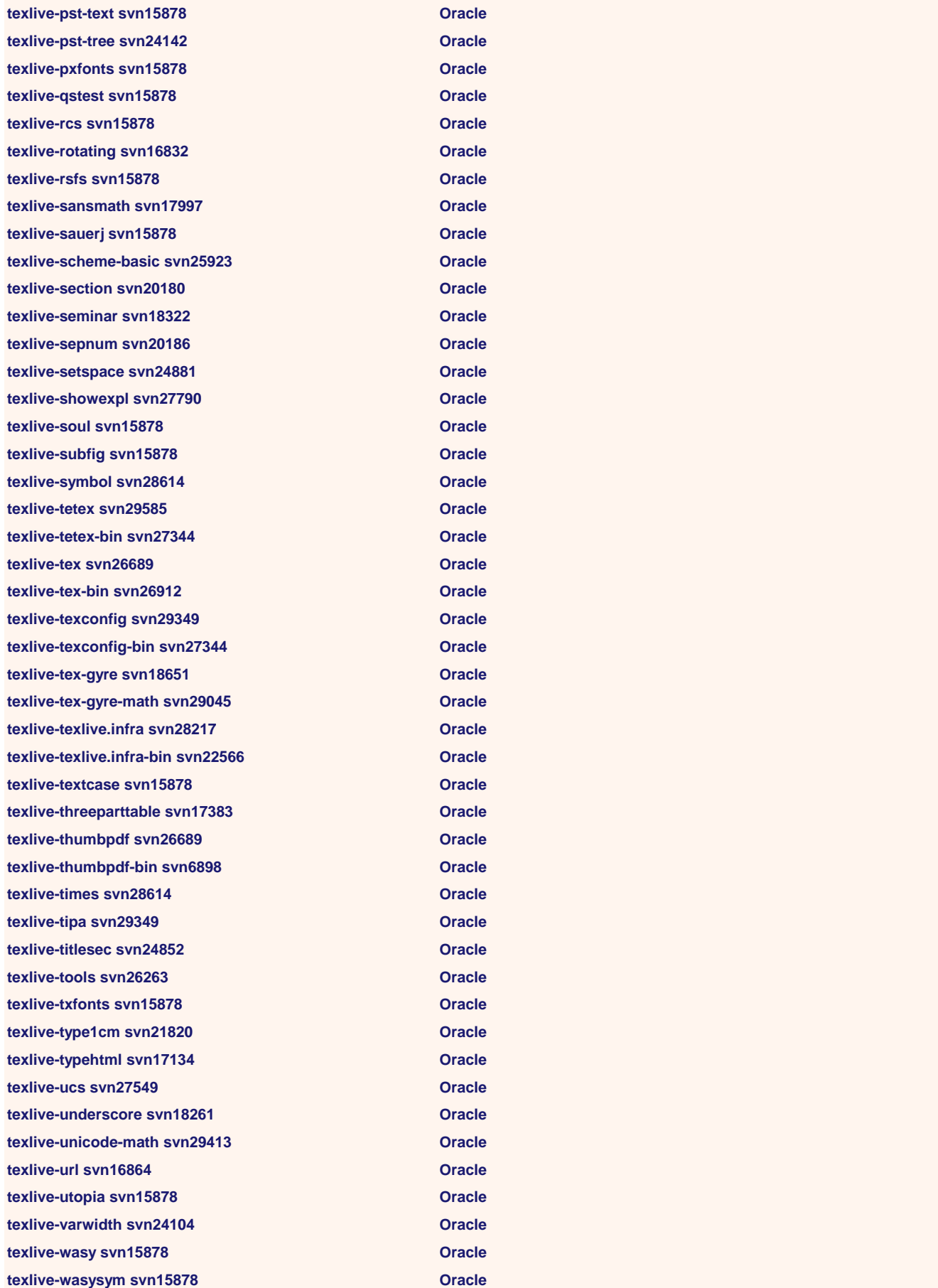

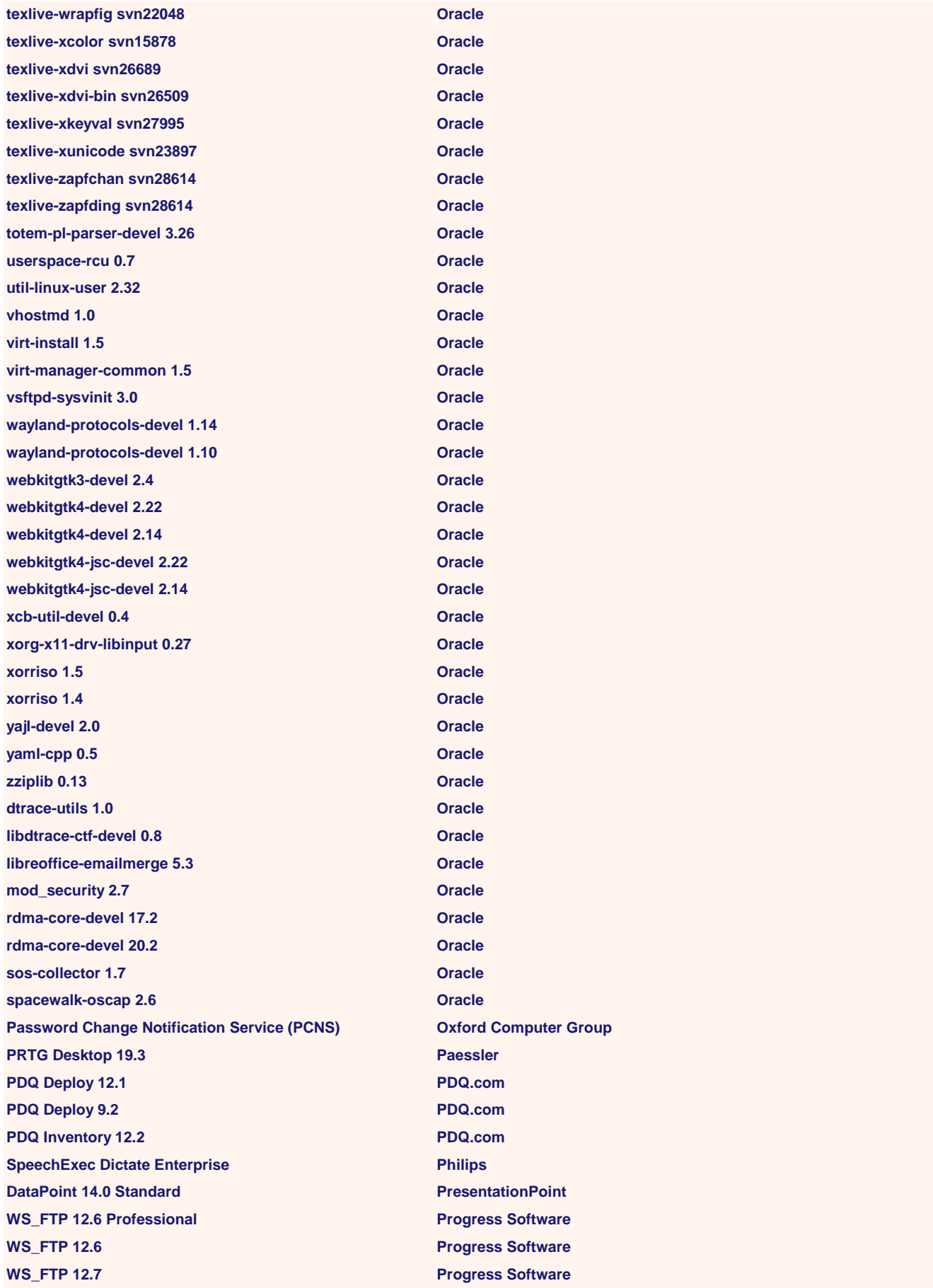

**Cricut Design Space 5.13 Provo Craft & Novelty Cricut Design Space 5.12 Provo Craft & Novelty puppetlabs-release 6-11 Puppet Qlik Sense Desktop Connectors 13.72 QlikTech International Qlik Sense DemoApps 13.72 QlikTech International Qlik Sense Desktop 13.72 QlikTech International Archive Manager 5.2 Quest Archive Manager Search Exporter 5.2 Quest ApexSQL Plan 2019.01 Quest Migration Manager of Resource Updating Manager 8.14 Quest IQ Edge Questrade heketi-client 8.0 Red Hat cockpit-packagekit 197.3 Red Hat cockpit-system 196.3 Red Hat protobuf 3.5 Red Hat libglvnd 1.2 Red Hat libglvnd-glx 1.2 Red Hat cockpit 196.3 Red Hat cockpit-bridge 196.3 Red Hat cockpit-ws 196.3 Red Hat JBoss Enterprise Application Platform 6.1 Red Hat shim 15-14 Red Hat audispd-plugins 3.0 Red Hat mesa-libglapi 19.3 Red Hat rhythmbox 0.8 Red Hat ksh 2009 Red Hat ansible-tower-cli 3.6 Red Hat discovery 0.9 Red Hat discovery-tools 0.2 Red Hat dnf-automatic 4.2 Red Hat dnf-automatic 4.0 Red Hat drpm 0.4 Red Hat glibc-langpack-de 2.28 Red Hat langpacks-de 1.0 Red Hat libgit2-devel 0.26 Red Hat llvm-private-devel 7.0 Red Hat maven-plugin-annotations 3.1 Red Hat maven-plugin-descriptor 2.2 Red Hat maven-plugin-plugin 3.1 Red Hat maven-plugins-pom 23 Red Hat maven-plugin-tools 3.1 Red Hat maven-plugin-tools-annotations 3.1 Red Hat maven-plugin-tools-api 3.1 Red Hat maven-plugin-tools-beanshell 3.1 Red Hat maven-plugin-tools-generators 3.1 Red Hat maven-plugin-tools-java 3.1 Red Hat maven-plugin-tools-mode 3.1 Red Hat** 

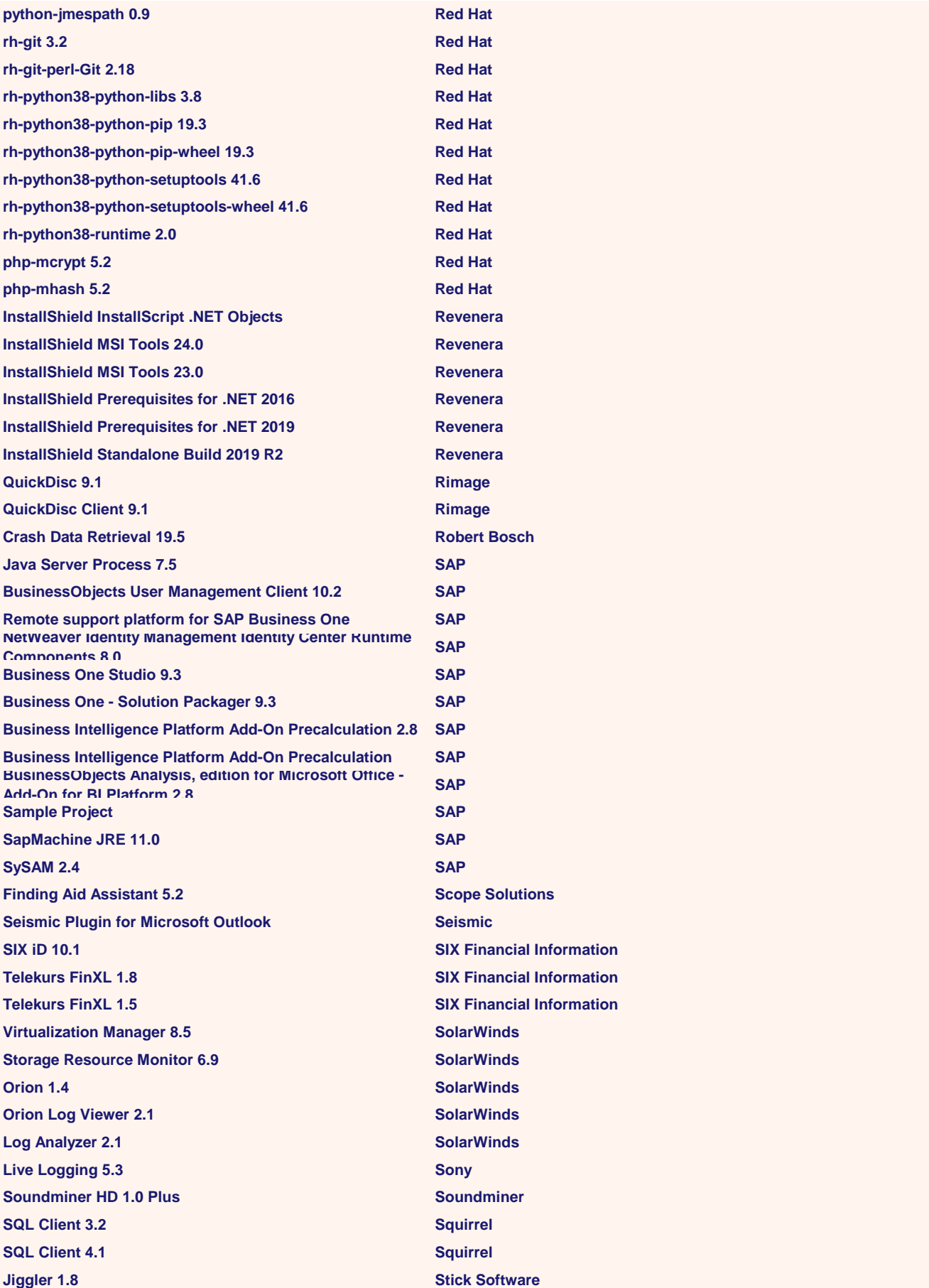

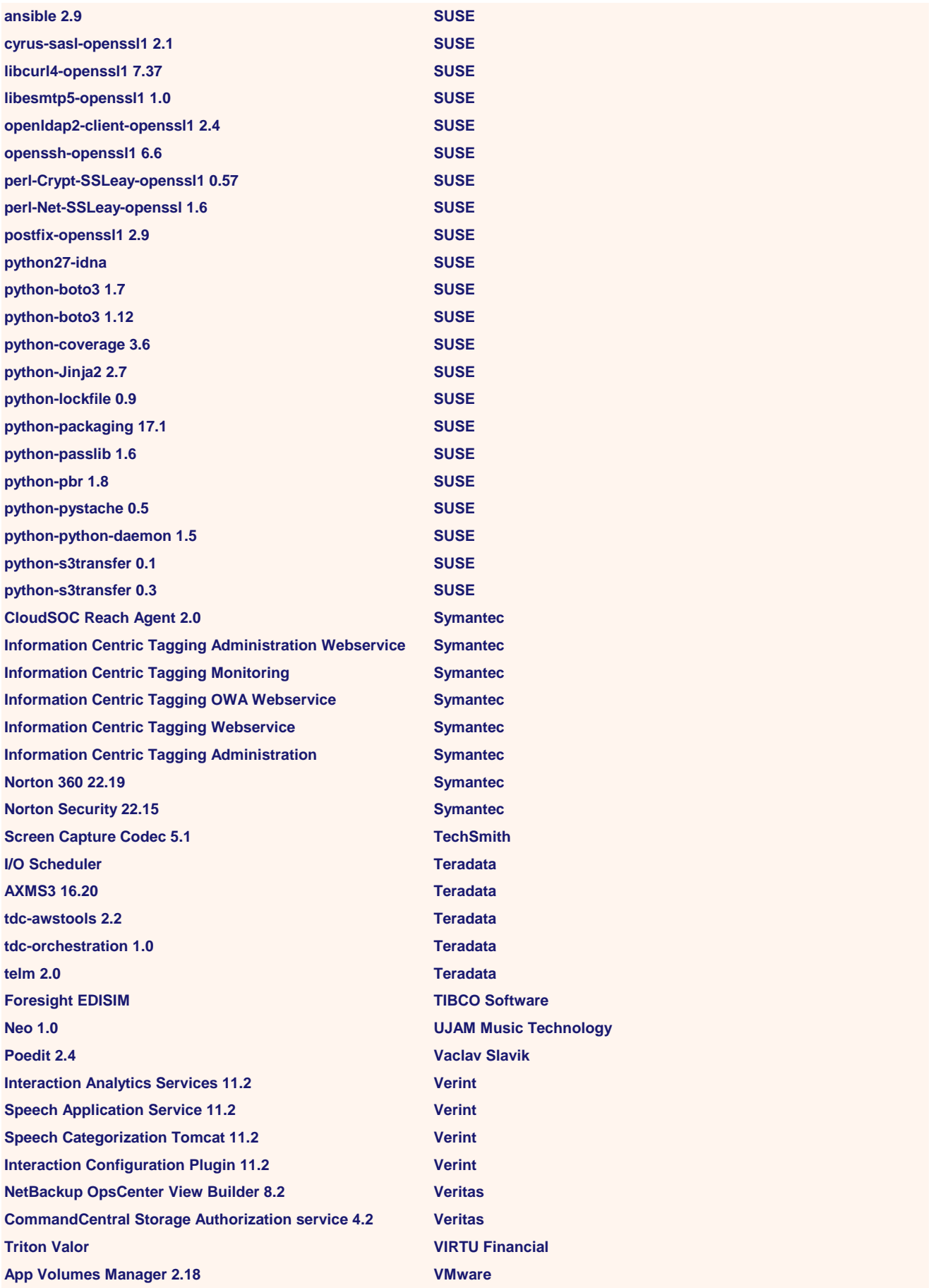

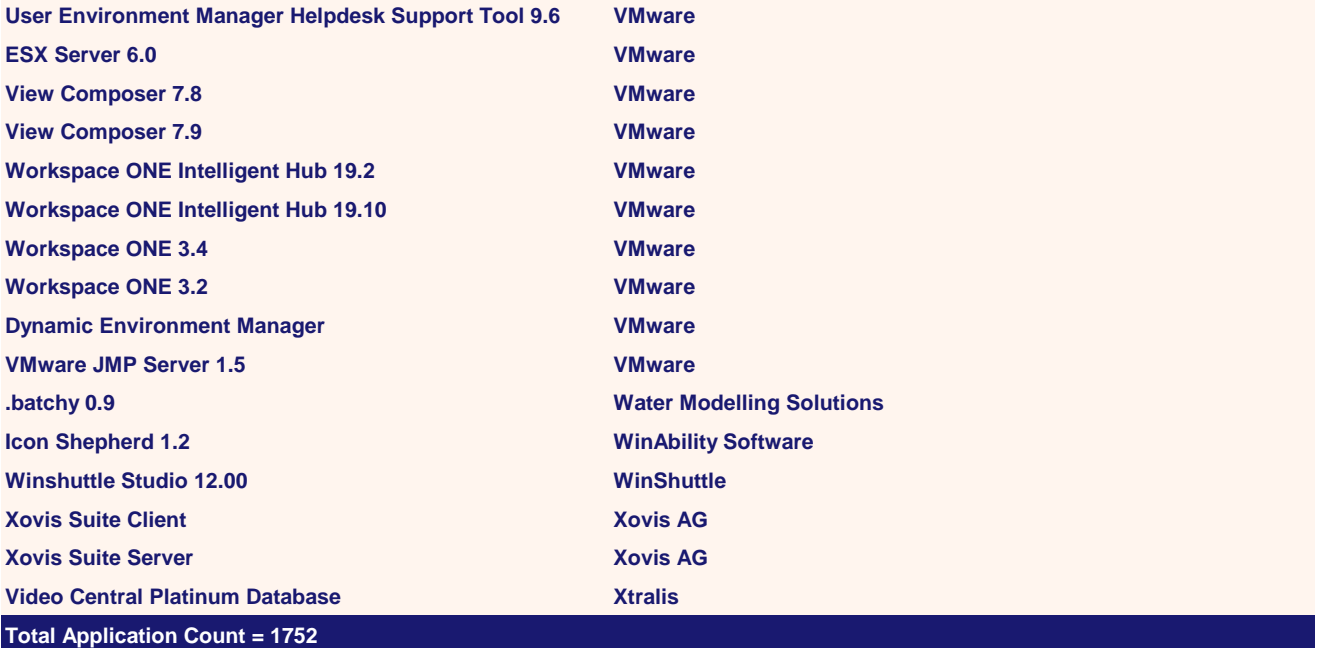